UNIVERSIDADE TECNOLÓGICA FEDERAL DO PARANÁ DEPARTAMENTO ACADÊMICO DE ELÉTRICA CURSO DE ENGENHARIA ELÉTRICA

TÚLIO DOMINGOS FARINA

PROJETO E IMPLEMENTAÇÃO DE UM CONVERSOR ESTÁTICO DE POTÊNCIA PARA CORREÇÃO ATIVA DO FATOR DE POTÊNCIA DE UMA FONTE CHAVEADA

Be day like

TRABALHO DE CONCLUSÃO DE CURSO

### PATO BRANCO

2015

### TÚLIO DOMINGOS FARINA

# PROJETO E IMPLEMENTAÇÃO DE UM CONVERSOR ESTÁTICO DE POTÊNCIA PARA CORREÇÃO ATIVA DO FATOR DE POTÊNCIA DE UMA FONTE CHAVEADA

Trabalho de Conclusão de Curso de graduação, apresentado à disciplina de Trabalho de Conclusão de Curso 2, do Curso de Engenharia Elétrica do Departamento Acadêmico de Elétrica – COELT – da Universidade Tecnológica Federal do Paraná – UTFPR, Câmpus Pato Branco, como requisito parcial para obtenção do título de Engenheiro Eletricista.

Orientador: Prof. Dr. Juliano de Pelegrini Lopes.

Coorientador: Prof. Dr. Carlos Marcelo de Oliveira Stein.

### **PATO BRANCO**

**2015**

O trabalho de diplomação intitulado **Projeto e Implementação de um Conversor Estático de Potência para Correção Ativa do Fator de Potência de uma Fonte Chaveada**, do aluno **Túlio Domingos Farina** foi considerado **APROVADO** de acordo com a ata da banca examinadora N° 78 de 2015.

Fizeram parte da banca os professores:

**Juliano de Pelegrini Lopes**

**Carlos Marcelo de Oliveira Stein**

**Marcelo Flavio Guepfrih**

**Géremi Gilson Dranka**

**A ATA de Defesa assinada encontra-se na Coordenação do Curso de Engenharia Elétrica**

#### **AGRADECIMENTOS**

Para se chegar a esse ponto da graduação e concluir este trabalho, diversas pessoas fizeram parte dessa trajetória direta ou indiretamente, mesmo que essas pessoas não se dessem conta disto. Dessa forma, peço desculpas aqueles que não estão presentes entre essas palavras, mas estas pessoas podem estar certas de que fazem parte do meu pensamento e de minha gratidão.

Reverencio o Professor Dr. Juliano de Pelegrini Lopes pela sua dedicação e orientação neste trabalho conduzida de forma exemplar.

Agradeço ao Professor Dr. Carlos Marcelo de Oliveira Stein pela orientação e auxílio provido mesmo antes de iniciar este trabalho.

Agradeço ao colega Samuel Valerio Kohler pela amizade e auxílio no desenvolvimento de diversas atividades exigidas pela Engenharia.

Não deixo de agradecer a UTFPR e a todos que a compõe, os quais que, de uma forma ou de outra, permitiram que eu chegasse aonde estou.

Deixo também o agradecimento aos meus tios e primo que me acolheram aqui em Pato Branco.

Por último, e nem por isso menos importante, agradeço à minha família pelo apoio e compreensão, pois acredito que sem isso seria muito difícil chegar onde estou.

### **RESUMO**

FARINA, Túlio Domingos. **Projeto e Implementação de um Conversor Estático de Potência para Correção Ativa do Fator de Potência de uma Fonte Chaveada.** 2015. 117 f. Trabalho de Conclusão de Curso (Graduação em Engenharia Elétrica) – Curso de Engenharia Elétrica, Universidade Tecnológica Federal do Paraná. Pato Branco, 2015.

O avanço da eletrônica de potência nos últimos anos tem proporcionado a disseminação do uso de equipamentos eletrônicos, entretanto, esses dispositivos podem contribuir para a redução da qualidade da energia elétrica. Dessa forma, também se desenvolveram estudos voltados a resolver esses problemas, como a correção ativa do fator de potência. Assim, o presente trabalho tem por objetivo o estudo e a implementação de um conversor CC-CC para correção ativa do fator de potência de uma fonte chaveada. O projeto é voltado para uma aplicação no estágio de correção do fator de potência de um reator eletrônico utilizado no acionamento de uma lâmpada de descarga de baixa pressão. Para isso, faz-se um estudo sobre harmônicas e os métodos utilizados para reduzir seus efeitos, além de analisar as normas existentes nessa área. Segue-se com uma análise do funcionamento dos conversores CC-CC e das topologias básicas. O conversor chaveado leva a necessidade de se projetar um filtro passa-baixas em sua entrada. Faz-se também o estudo e projeto dos elementos magnéticos a serem utilizados na implementação. Ao longo do texto são apresentados os resultados teóricos para que ao final sejam apresentados os resultados obtidos com a simulação e implementação do protótipo. Os resultados de simulação satisfizeram os requisitos impostos pela norma. O circuito implementado apresentou comportamento de acordo com o esperado e os resultados experimentais confirmaram a metodologia de projeto apresentada, com exceção da corrente de entrada do conversor, que apresentou erro significativo em sua medição. No entanto, este erro não compromete o projeto apresentado.

**Palavras-chave**: Conversor CC-CC. Harmônicas. Correção do Fator de Potência.

### **ABSTRACT**

FARINA, Túlio Domingos. **Design and Implementation of a Power Static Converter for Active Correction of the Power Factor of a Switching Power Supply**. 2015. 117 f. Graduation Conclusion Work (Graduation in Electrical Engineering) – Federal Technological University of Paraná. Pato Branco, 2015.

The advance of power electronics in recent years has provided the widespread use of electronic equipment. However, these devices can contribute to the reduction of power quality. In this way, studies were also developed aiming to solve these problems, such as active correction of power factor. Therefore, the present work aims to study and implementation of a DC-DC converter for active correction of a switching power supply's power factor. The project is geared for a correction stage application of the power factor correction in an electronic ballast that drives a low-pressure discharge lamp. To reach this objective, a study on harmonics and the methods used to reduce their effects is conducted, alongside the analysis the existing rules of this area. It follows with a review of the operation of the DC-DC converters and their basic topologies. The switched converter leads the need to design a low-pass filter at its input. It also makes the study and design of magnetic elements to be used in the implementation. Throughout this paper, it is presented the theoretical results in order of presenting the results obtained from the prototype simulation and implementation, at the end. The simulation results meet the requirements of the standard. The simulation results meet the requirements of the standard. The circuit implemented presented according to the expected behavior and the experimental results confirmed the design methodology presented, except for the converter input current, which presented a significant error in measurement. However, this error does not compromise the project presented.

**Keywords:** DC-DC Converter. Harmonics. Power Factor Correction.

### **LISTA DE FIGURAS**

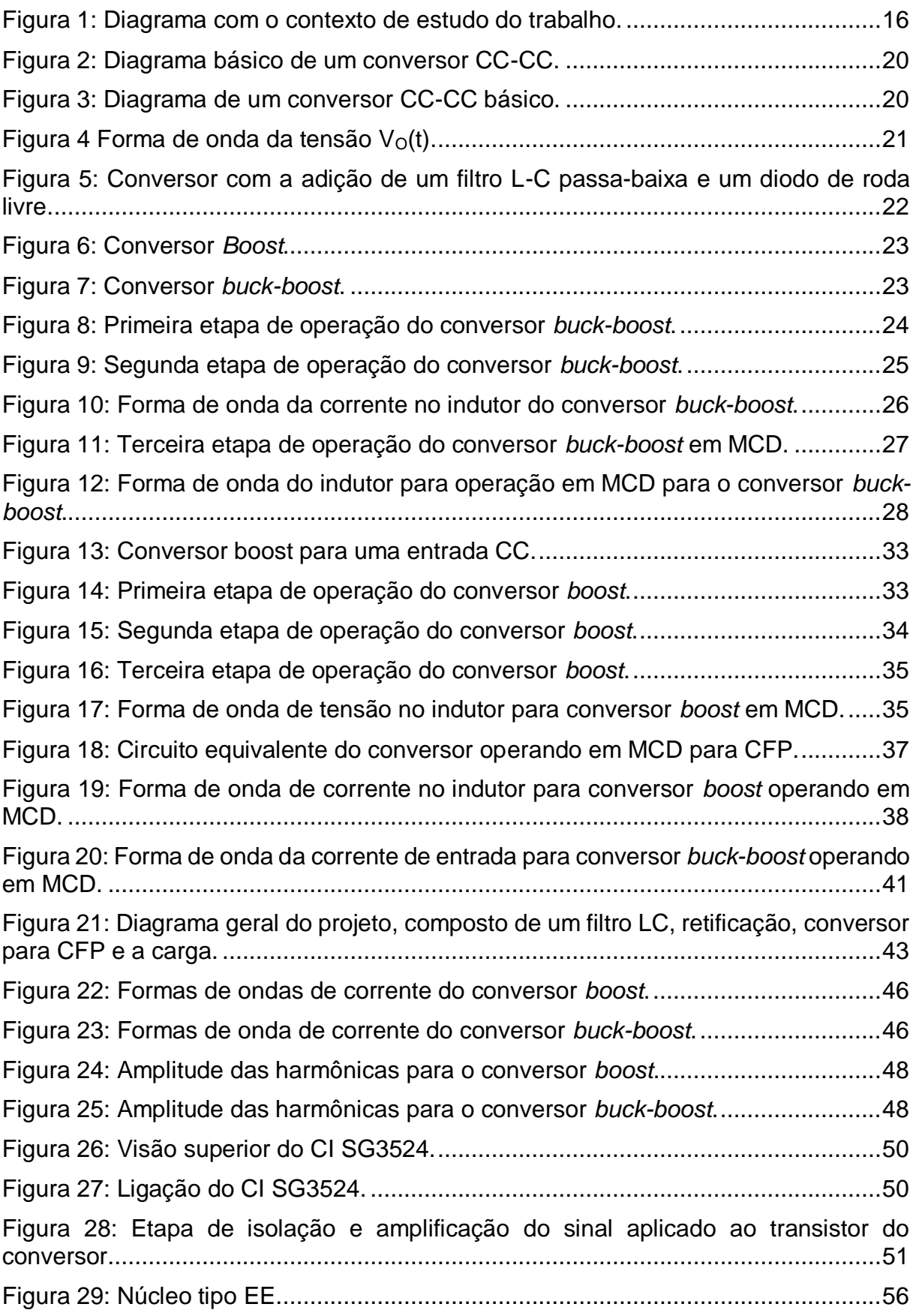

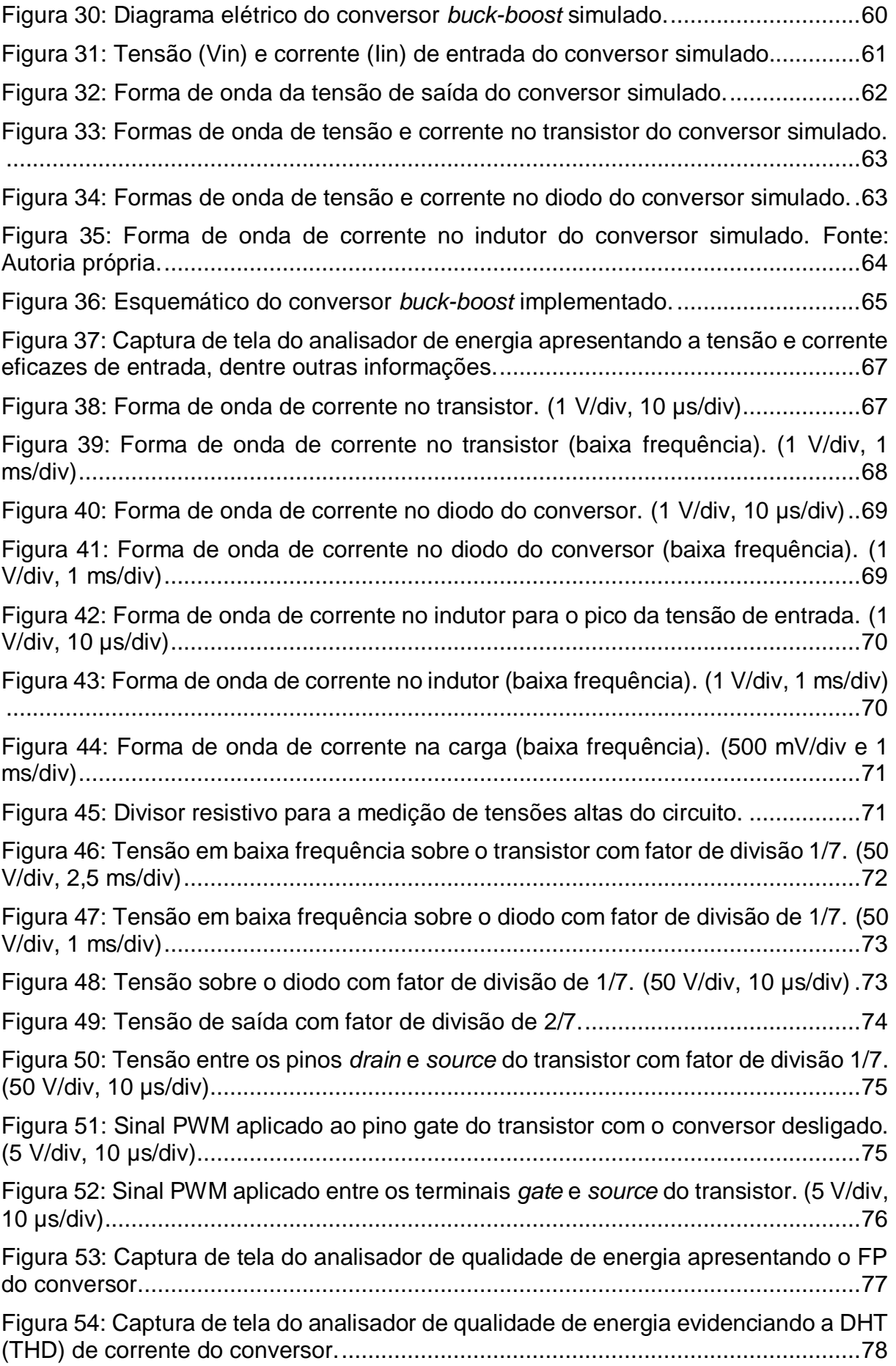

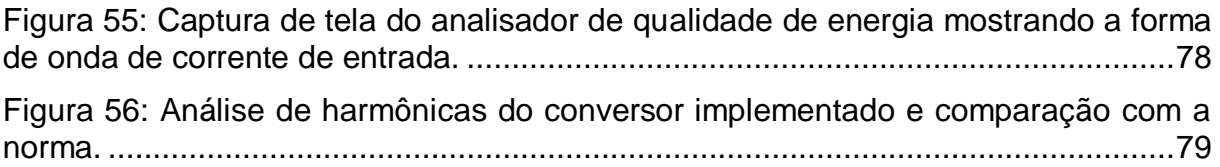

### **LISTA DE TABELAS**

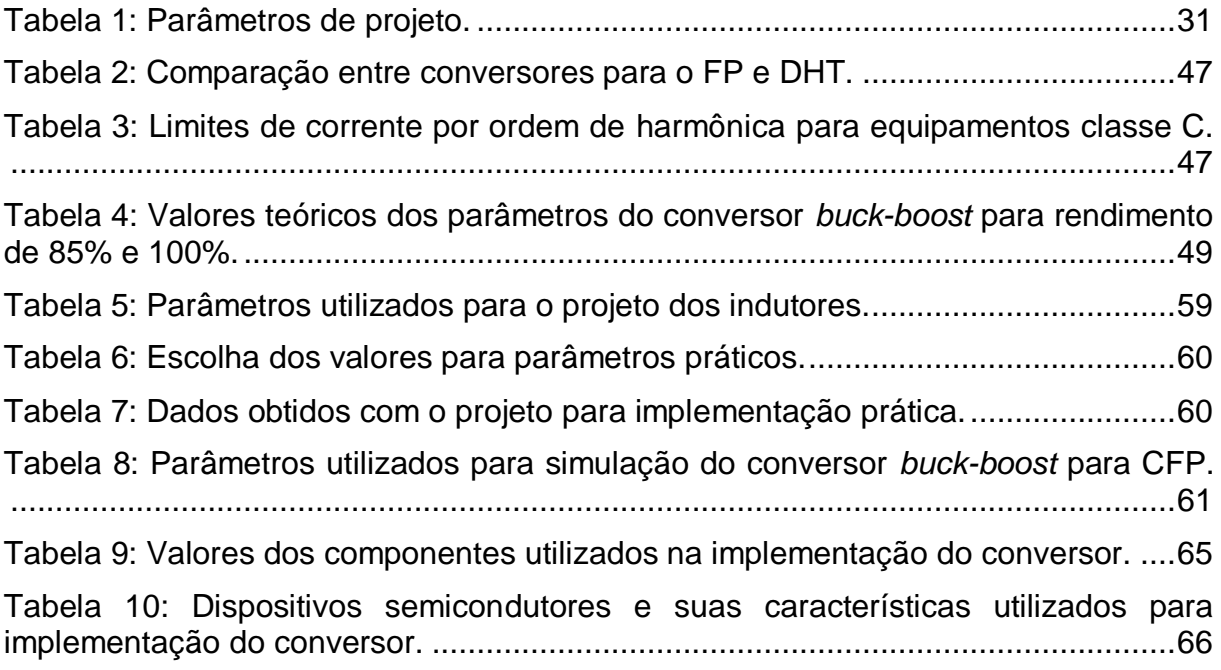

## **SUMÁRIO**

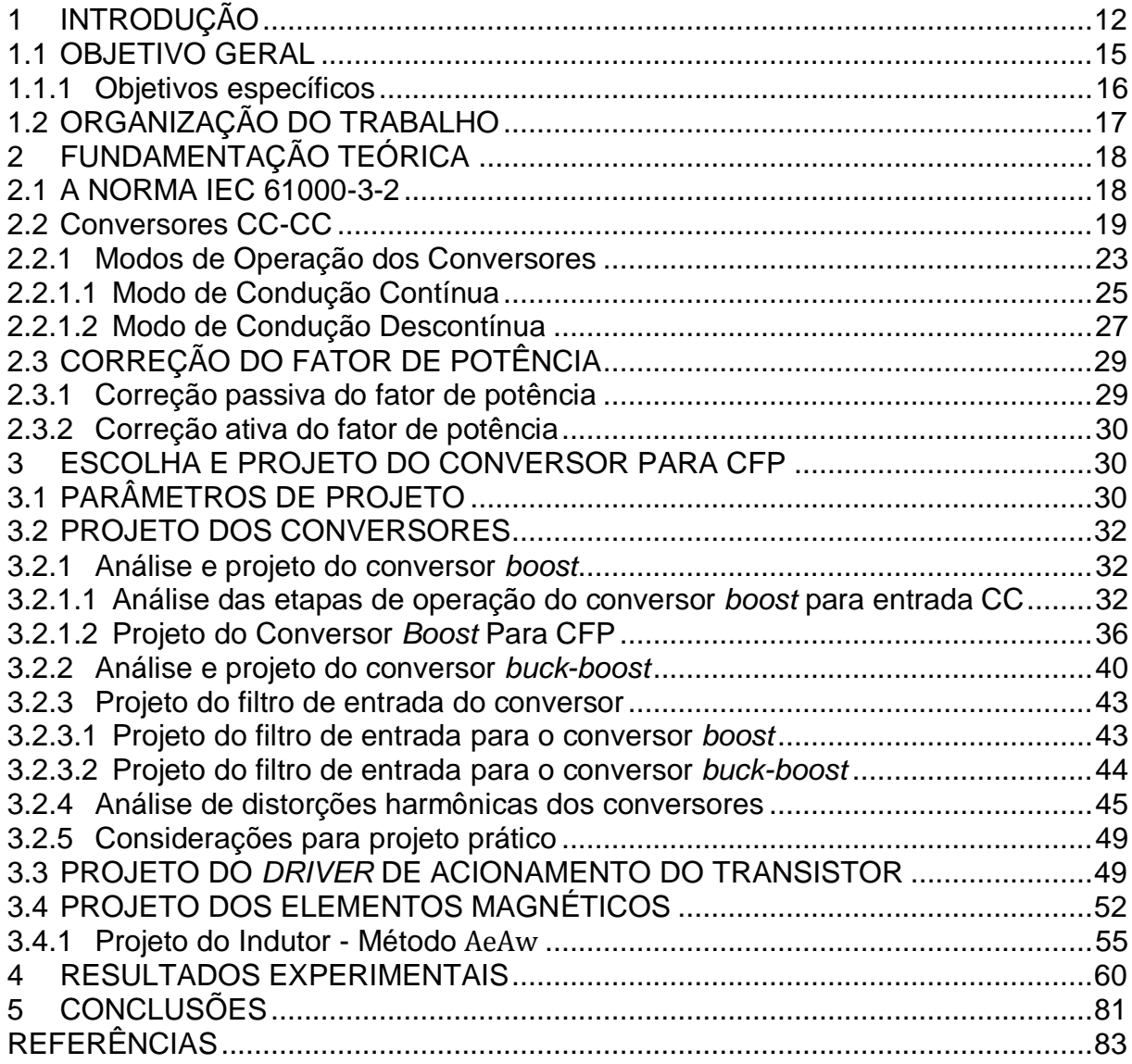

### <span id="page-11-0"></span>**1 INTRODUÇÃO**

A energia elétrica de Corrente Alternada (CA), geralmente é a forma de energia mais conveniente de ser gerada, transmitida e distribuída. Desta forma, os sistemas elétricos CA foram rapidamente introduzidos em indústrias e residências desde a virada do século 20. Entretanto, não houve preocupação com a qualidade do sistema elétrico até meados de 1980 (RASHID, 2011).

Em cargas com características resistivas, indutivas e capacitivas é simples de determinar a curva entre tensão e corrente. Entretanto, a maioria dos componentes eletrônicos faz o uso de semicondutores, sendo que a curva entre tensão e corrente destes dispositivos não é linear, fazendo com que a carga também se comporte de maneira não linear. Cargas não-lineares podem drenar corrente distorcida da rede de alimentação. Estas distorções podem alterar significativamente a forma de onda da tensão de entrada. Entretanto, essa onda distorcida é uma composição de múltiplas formas de onda chamadas harmônicas, cujas frequências são um múltiplo inteiro da frequência da onda fundamental (geralmente na faixa de 50 a 60 Hz) (APT - ASSOCIATED POWER TECHNOLOGIES, 2011).

Quando se trabalha com tensão e corrente contínuas, obtém-se a potência diretamente fazendo o produto entre ambos. Porém, quando se trabalha com formas de onda alternadas, o cálculo de potência não é direto. Nestas condições, é comum utilizar o valor RMS destas ondas, o qual representa o mesmo efeito de uma grandeza contínua de mesma magnitude em uma carga resistiva. Contudo, para uma forma de onda alternada, mesmo utilizando o valor RMS da tensão e da corrente, o produto destes quantifica o valor de potência aparente, dado em Volt Ampère (VA), cujo valor só é igual à potência ativa quando aplicados em uma carga puramente resistiva (PRESSMAN; BILLINGS; MOREY, 2009).

Em um sistema linear, onde as cargas drenam corrente e tensão puramente senoidais, o Fator de Potência (FP) é determinado unicamente pela diferença de fase entre a tensão e a corrente. Entretanto, em sistemas de eletrônica de potência, devido ao comportamento não-linear dos dispositivos ativos chaveados, a representação pela

defasagem angular não é válida. Calcular o FP de formas de onda distorcidas é mais complexo do que o caso senoidal (RASHID, 2011).

O rápido desenvolvimento de dispositivos semicondutores de potência nos anos 90 fez com que dispositivos eletrônicos de potência, como fontes chaveadas, fossem superiores às tradicionais fontes lineares, resultando em uma grande quantidade de interfaces chaveadas para sistemas de potência principalmente devido ao seu rendimento superior. Porém, enquanto as fontes chaveadas são mais eficientes devido ao seu comportamento não-linear, esses dispositivos drenam corrente distorcida da rede de alimentação, resultando em uma alta Distorção Harmônica Total (DHT) e baixo Fator de Potência (FP) (RASHID, 2011).

Cargas resistivas podem receber harmônicas sem problemas significativos já que a forma de onda não é relevante. Porém, cargas que assumem a existência de uma alimentação senoidal podem ser prejudicadas com as harmônicas, produzindo maiores esforços nos componentes isolantes. Para máquinas elétricas, a presença de harmônicas resulta em aumento nas perdas e ruído audível. Em cabos de alimentação ocorre o efeito pelicular, que restringe a seção condutora (POMILIO, 2014).

Em redes poluídas por harmônicas, o uso de bancos de capacitores para a Correção do Fator de Potência (CFP) pode criar ressonância entre os elementos do sistema. Como a reatância capacitiva reduz com o aumento da frequência, o capacitor permite a passagem de amplitudes maiores de corrente quando esta é constituída de componentes harmônicas de ordem mais elevada. Distorções harmônicas implicam em aumento de tensões e correntes sobre os capacitores, ocasionando fadiga no dielétrico implicando na redução da sua vida útil (NAKAMURA, 2011). Na ressonância paralela, o módulo da impedância vista pela fonte na frequência de ressonância é elevado, implicando em tensões elevadas nos terminais dos elementos. Na ressonância série, o módulo da impedância é reduzido quando se aproxima da frequência de ressonância, levando ao aumento das correntes nos elementos (NAKAMURA, 2011).

A correção do fator de potência é necessária, pois a presença da potência reativa faz com que o transporte da mesma quantidade de potência ativa demande maior capacidade do sistema de transporte pelo qual ela flui (POMILIO, 2006).

O FP também pode ser medido de acordo com a DHT (LOPES, 2014). A DHT descreve o quanto a forma de onda difere da senóide fundamental com relação

à soma de todos os componentes harmônicos (APT - ASSOCIATED POWER TECHNOLOGIES, 2011).

Dentre os dispositivos eletrônicos utilizados na eletrônica de potência está o conversor chaveado que, em geral, converte uma entrada em CC em uma saída também CC, a qual pode ter maior, igual ou menor magnitude, com polaridade inversa e ainda com isolação elétrica em relação à entrada. Nesse ramo, elementos resistivos são evitados pois representam perdas e, consequentemente, baixa eficiência. Elementos magnéticos, capacitores e dispositivos semicondutores operando como chave são elementos fundamentais para conversores chaveados, já que, idealmente, estes não consomem potência ativa (ERICKSON; MAKSIMOVIC, 2000). A utilização desses elementos em um conversor CC-CC conduz à operação com eficiência elevada.

Dentre as topologias mais conhecidas destacam-se os conversores *buck* ou abaixador de tensão, *boost* ou elevador de tensão e *buck-boost*, que pode tanto elevar quanto rebaixar a tensão de saída, com relação a tensão de entrada.

Os níveis de potência encontrados em conversores chaveados de alta eficiência podem ser de menos de um *watt*, em conversores para dispositivos portáteis alimentados por baterias, alcançando níveis de milhares de *watts* em outras aplicações (ERICKSON; MAKSIMOVIC, 2000).

As soluções para redução de harmônicas e Correção do Fator de Potência (CFP) são classificadas em ativas e passivas. A CFP passiva consiste na utilização de componentes reativos (capacitores ou indutores), caracterizada pela simplicidade, robustez, baixo custo. Entretanto, são volumosos devido à operação em baixa frequência. Por outro lado, a correção ativa baseia-se no emprego de conversores CC-CC operando em alta frequência, implicando em uma redução significativa no tamanho dos elementos reativos (LOPES, 2014).

Para a correção passiva, os métodos mais comuns para corrigir o FP são os capacitores em paralelo com a carga ou motores síncronos sobre-excitados. Normalmente, o uso de bancos de capacitores é mais econômico e prático para instalações já existentes, enquanto o motor síncrono pode ser usado quando uma aplicação necessite de um motor de grande porte (SHWEHDI; SULTAN, 2000).

No Brasil, a Agência Nacional de Energia Elétrica (Aneel) exige que para unidade consumidora com tensão inferior a 230 kV, o fator de potência no ponto de conexão deve estar compreendido entre 0,92 (noventa e dois centésimos) e 1,00 (um) capacitivo ou 1,00 (um) e 0,92 (noventa e dois centésimos) indutivo. A restrição do FP capacitivo engloba um período de 6 horas definido pela concessionária que pode variar das 23:30 às 6:30 e a restrição para o FP indutivo vale para o restante do dia. Ainda segundo a Aneel, para uma tensão inferior a 1kV a Distorção Harmônica Total de Tensão (DTT) é de no máximo 10% para valores de referência (ANEEL, 2010).

A *International Electrotechnical Comission* (IEC) é uma entidade internacional, mas com abrangência essencialmente europeia, que gera recomendações técnicas na área de eletricidade. Uma de suas normas é a IEC 61000-3-2, que se refere às limitações das harmônicas de corrente injetadas na rede pública de alimentação. Aplica-se a equipamentos elétricos e eletrônicos que tenham uma corrente de entrada de até 16 A por fase, conectado a uma rede pública de baixa tensão alternada, de 50 ou 60 Hz, com tensão fase-neutro entre 220-240 V (POMILIO, 2006).

Os conversores *buck*, *boost* e *buck-boost* são as topologias mais utilizadas para CFP, principalmente pelo número reduzido de componentes e simplicidade de projeto. Segundo LOPES (2014), o Modo de Condução Descontínua de corrente (MCD) é mais utilizado do que Modos de Condução Contínua (MCC) ou crítica, para médias e baixas potências de operação, pois o conversor se comporta como uma resistência para a rede elétrica de entrada, não havendo necessidade de uma malha de controle para que seja obtido alto FP.

Assim, neste trabalho faz-se uma análise da norma que regem o sistema de correção ativa do FP, seguindo com o estudo sobre conversores CC-CC e seu emprego na CFP, avaliando principalmente seus efeitos para a rede de alimentação. Com isso, escolhe-se uma topologia dentre as projetadas para que seja feita a implementação.

### <span id="page-14-0"></span>1.1 OBJETIVO GERAL

Projetar e implementar um conversor CC-CC para efetuar correção ativa do fator de potência de uma fonte chaveada. A análise teórica e o projeto serão realizados para que o conversor a ser implementado possa ser empregado no estágio de CFP em um reator eletrônico, sendo este utilizado no acionamento de uma

lâmpada de descarga de baixa pressão. A [Figura 1](#page-15-0) apresenta o diagrama geral utilizado para balizar o projeto e também o detalhamento da etapa de CFP que é o foco de estudo desse trabalho.

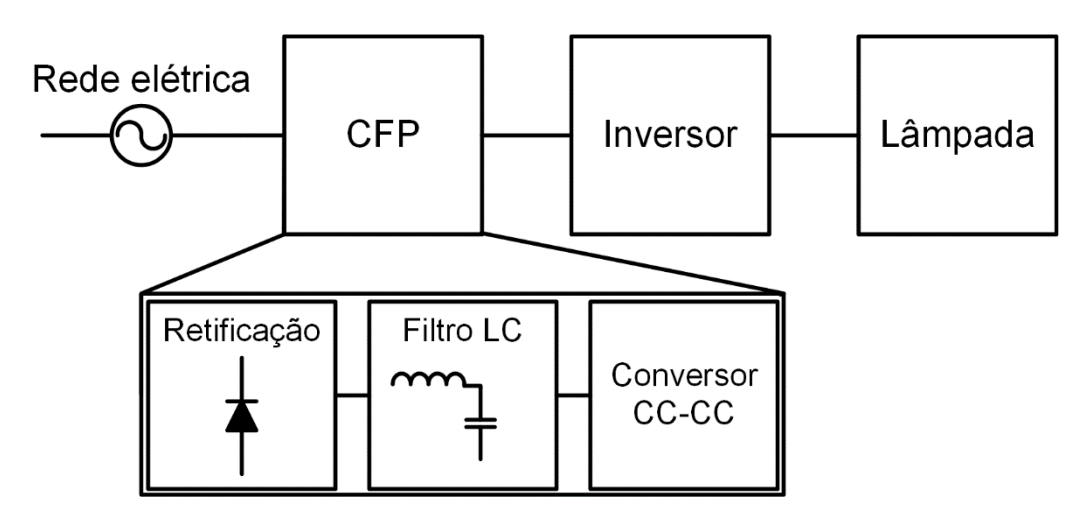

<span id="page-15-0"></span>**Figura 1: Diagrama com o contexto de estudo do trabalho. Fonte: Autoria Própria.**

<span id="page-15-1"></span>1.1.1 Objetivos específicos

O desenvolvimento do trabalho tem por finalidade atender os seguintes

objetivos:

- a) Analisar as topologias básicas dos conversores CC-CC*,* para determinar qual o conversor mais adequado para este trabalho a partir dos parâmetros de projeto e comparação dos resultados com a norma IEC 61000-3-2;
- b) Projetar um filtro passivo para o conversor;
- c) Projetar os elementos magnéticos;
- d) Projetar, simular e implementar o conversor selecionado;
- e) Projetar e implementar um *driver* para acionamento do transistor do conversor.

### <span id="page-16-0"></span>1.2 ORGANIZAÇÃO DO TRABALHO

O presente trabalho se inicia com uma breve análise das normas existentes a respeito do FP em instalações e equipamentos elétricos. Na sequência, faz-se um estudo a respeito dos conversores CC-CC, suas topologias e modos de operação no item 2.2 para então poder falar da correção ativa do FP na seção 2.3.

A escolha dos parâmetros de projeto é feita no início do capítulo 3 seguindo com a análise do funcionamento e características dos conversores selecionados. Ao final do item 3.2 é feita a escolha do conversor para que o final do capítulo seja dedicado ao projeto do *driver* e dos elementos magnéticos.

O capítulo 4 apresenta os resultados obtidos com a implementação e o capítulo 5 apresenta algumas conclusões e sugestões para próximos trabalhos.

### <span id="page-17-0"></span>**2 FUNDAMENTAÇÃO TEÓRICA**

Este capítulo tem por objetivo contextualizar os conceitos teóricos envolvidos no desenvolvimento do trabalho.

A abordagem inicial se dará a respeito da norma IEC 61000-3-2, que balizará todo o trabalho. Em seguida o foco será no uso de conversores CC-CC para correção do fator de potência.

#### <span id="page-17-1"></span>2.1 A NORMA IEC 61000-3-2

A partir do foco geral do trabalho de melhorar o fator de potência, buscouse regulamentações que estabelecessem limites para o dispositivo proposto.

No Brasil, a Aneel com o módulo 8 dos Procedimentos de Distribuição de Energia Elétrica no Sistema Elétrico Nacional (PRODIST), exige o cumprimento dos procedimentos citados abaixo por parte de consumidores com instalações conectadas em qualquer classe de tensão de distribuição, produtores de energia, distribuidoras, agentes importadores ou exportadores de energia elétrica, transmissoras e o Operador Nacional do Sistema (ONS). Dentre os aspectos considerados estão o FP e harmônicos. No cálculo do FP, só se faz referência ao cálculo a partir da energia ativa e reativa e estabelece o limite mínimo do FP em 0,92 indutivo ou capacitivo, para unidades consumidoras ou conexão entre distribuidoras com tensão inferior a 230 kV. Para o tratamento de harmônicas estabelece apenas que, para tensão nominal do barramento inferior a 1 kV, a Distorção Harmônica Total de Tensão (DTT) não deve ser superior a 10% da tensão fundamental (ANEEL, 2010).

Contudo, a norma não é aplicável ao trabalho já que aqui se trata de um equipamento e não de uma unidade consumidora. Além disso, faz-se a aproximação de que, como a potência não é significativa para a rede de alimentação, a forma de onda de tensão é estável e não sofre deformação, levando a análise apenas da distorção da forma de onda da corrente.

Nesse âmbito, é aplicável a norma IEC 61000-3-2, a qual trata das limitações de harmônicas de corrente injetadas na rede de alimentação. É aplicada à

equipamentos eletrônicos conectados à rede pública de alimentação em baixa tensão, operando em frequência de 50 ou 60 Hz, com tensão de fase em 220, 230 ou 240 V. Os limites para outros casos não foram considerados (INTERNATIONAL ELECTROTECHNICAL COMMISSION, 2005).

A norma IEC 61000-3-2 separa os equipamentos em 4 classes: Classe A trata de equipamentos trifásicos balanceados, *dimmers*, equipamentos de áudio, entre outros; Classe B para ferramentas portáteis e equipamentos não profissionais de solda; Classe C os equipamentos de iluminação e; Classe D equipamentos de potência específica de 600 W ou menos para computadores e monitores pessoais e receptores de televisão (INTERNATIONAL ELECTROTECHNICAL COMMISSION, 2005).

Como o objetivo deste trabalho é desenvolver um conversor que corrija o FP de uma fonte chaveada empregada no acionamento de uma lâmpada de descarga. Desta forma, os padrões da norma IEC 61000-3-2 a serem observados serão os delimitados para dispositivos Classe C.

### <span id="page-18-0"></span>2.2 CONVERSORES CC-CC

O conversor CC-CC pode ser conceituado como um sistema composto de semicondutores de potência, operando como interruptores, e por elementos passivos, geralmente capacitores e indutores, com objetivo de controlar o fluxo de energia elétrica de entrada do sistema para a saída (BARBI; MARTINS, 2006).

Para os conversores mais simples, um transistor e um diodo compõem o conjunto de semicondutores necessários para a operação do mesmo. A forma mais usual de controlar um conversor é através da alteração da razão cíclica do sinal aplicado ao transistor.

Considerando que um simples conversor CC-CC é disposto dos componentes apresentados na [Figura 2,](#page-19-0) sendo  $V_{IN}$  a tensão contínua de entrada, o objetivo do conversor é fornecer uma tensão  $V_{\text{O}}$  diferente de  $V_{\text{IN}}$  para a carga R<sub>O</sub> a partir do conversor.

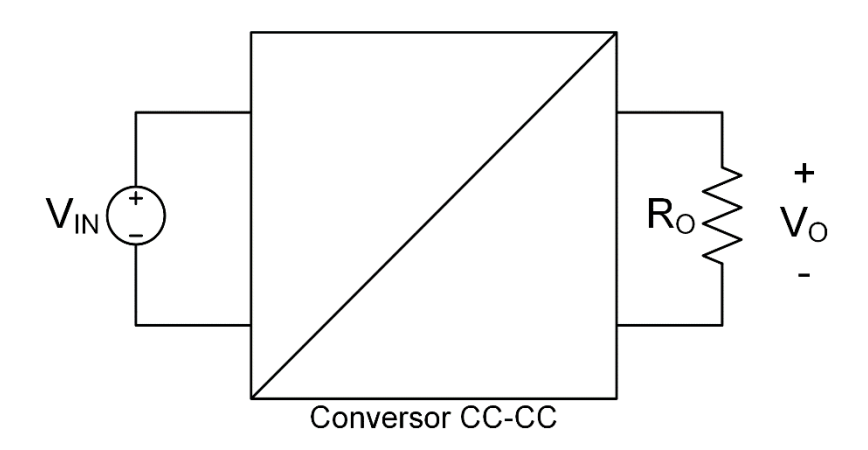

**Figura 2: Diagrama básico de um conversor CC-CC. Fonte: Autoria Própria.**

<span id="page-19-0"></span>Uma maneira simples de se fazer a conversão é utilizando um divisor de tensão a partir de um resistor variável (ou potenciômetro) em série com a carga  $R<sub>O</sub>$ . Desta forma, faz-se o ajuste da tensão V<sub>o</sub> alterando o valor do potenciômetro. Contudo, quanto maior a diferença entre os valores de VIN e Vo, menor será a eficiência do conversor.

Uma outra abordagem é apresentada na [Figura 3.](#page-19-1) Quando a chave está na posição 1, a tensão V<sub>o</sub> é igual a V<sub>IN</sub> e quando na posição 2, V<sub>o</sub> é igual a zero. A chave muda de posição periodicamente, onde a tensão  $V<sub>O</sub>(t)$  é uma forma de onda retangular com frequência f<sub>C</sub> e período  $T_c=1/f_c$  conforme é apresentado na [Figura 4](#page-20-0) (ERICKSON; MAKSIMOVIC, 2000).

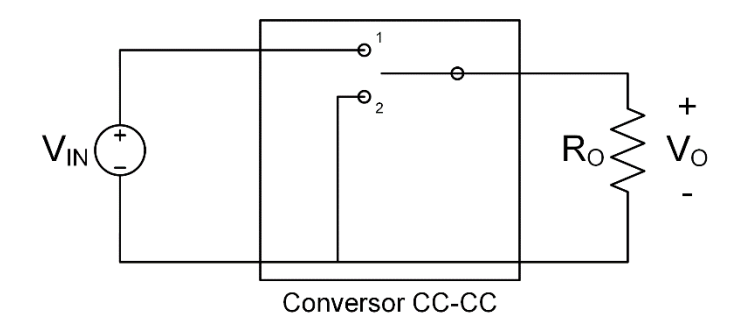

<span id="page-19-1"></span>**Figura 3: Diagrama de um conversor CC-CC básico. Fonte: Autoria Própria.**

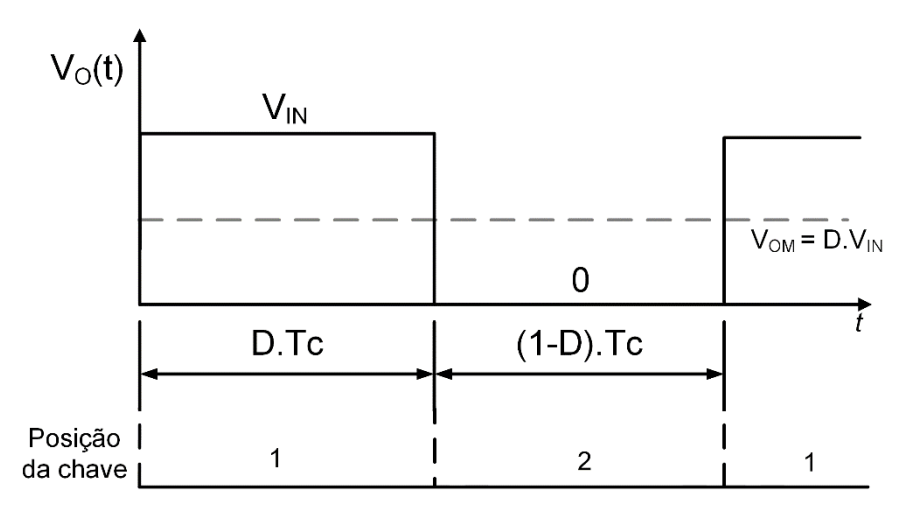

**Figura 4 Forma de onda da tensão V<sub>o</sub>(t). Fonte: Autoria Própria.**

<span id="page-20-0"></span>Com a comutação da chave, há alteração da componente CC da tensão. De acordo com a análise de Fourier, a componente contínua de uma forma de onda periódica é igual ao seu valor médio. Dessa forma, o cálculo da tensão média de saída é dado pela equação (1):

$$
V_{OM} = \frac{1}{T_C} \int_0^{T_C} V_O(t) dt = D. V_{IN}
$$
 (1)

Onde D é a razão cíclica correspondente à relação entre o tempo em que a chave fica na posição 1 (fechada) e o período de comutação  $T_c$ . Com isso, para se alterar a tensão média de saída  $V_{OM}$ , basta alterar a razão cíclica.

Vale ressaltar que, considerando os componentes ideais, não há perdas no conversor, já que, quando os contatos da chave estão fechados, a tensão sobre ela é zero e, portanto, a dissipação de potência também é nula (ERICKSON; MAKSIMOVIC, 2000).

A partir dessa análise, pode-se obter um conversor com alta eficiência. Porém, na maioria das aplicações, faz-se a necessidade de uma tensão constante (CC) na saída. Assim, pode-se adicionar um filtro LC passa-baixa ao conversor conforme apresentado na [Figura 5.](#page-21-0) Se a frequência de corte do filtro for suficientemente menor do que a frequência de chaveamento do conversor, então passará apenas a componente CC para a carga R<sub>O</sub> (ERICKSON; MAKSIMOVIC, 2000). Além do filtro, a chave foi substituída por um transistor acionado por um sinal

com Modulação por Largura de Pulso (do inglês *Pulse-Width Modulation (*PWM)) e um diodo de roda livre DRL.

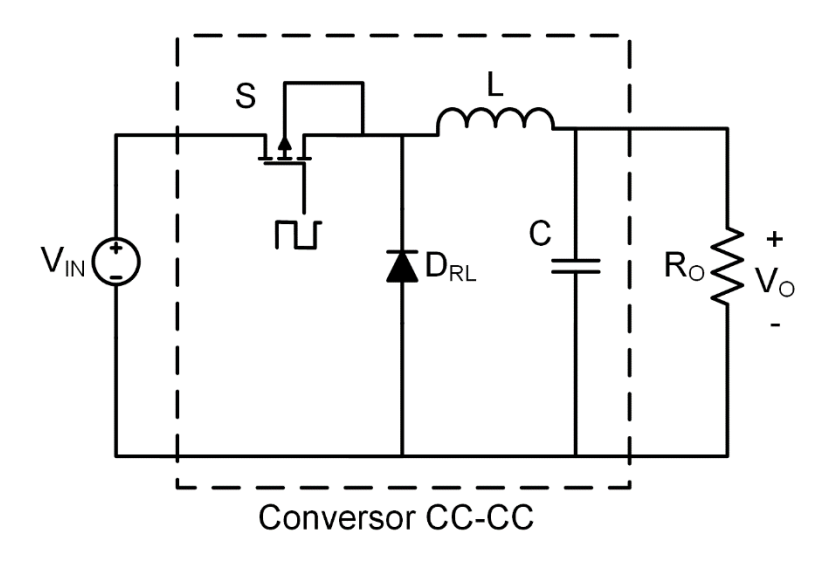

**Figura 5: Conversor com a adição de um filtro L-C passa-baixa e um diodo de roda livre. Fonte: Autoria Própria.**

<span id="page-21-0"></span>O conversor apresentado na [Figura 5](#page-21-0) é conhecido como conversor abaixador de tensão, *step-down* ou ainda como conversor *buck*, devido ao fato de que este conversor possui a característica de produzir uma tensão média de saída menor do que a tensão média de entrada (BARBI; MARTINS, 2006). Para isto, vale ressaltar que a razão cíclica D é sempre menor do que 1 e, portanto, conforme visto em (1), a tensão contínua de saída é sempre menor do que a entrada. O diodo de roda livre  $D_{RL}$ é utilizado em analogia à posição 2 da chave na [Figura 3,](#page-19-1) com objetivo de fornecer um caminho para a corrente do indutor, impedindo que o núcleo deste sature.

Quando se precisa de uma tensão de saída maior do que a de entrada, fazse necessário um rearranjo dos componentes do conversor conforme [Figura 6.](#page-22-0) Esse conversor é conhecido como elevador de tensão, *step-up* ou *boost*.

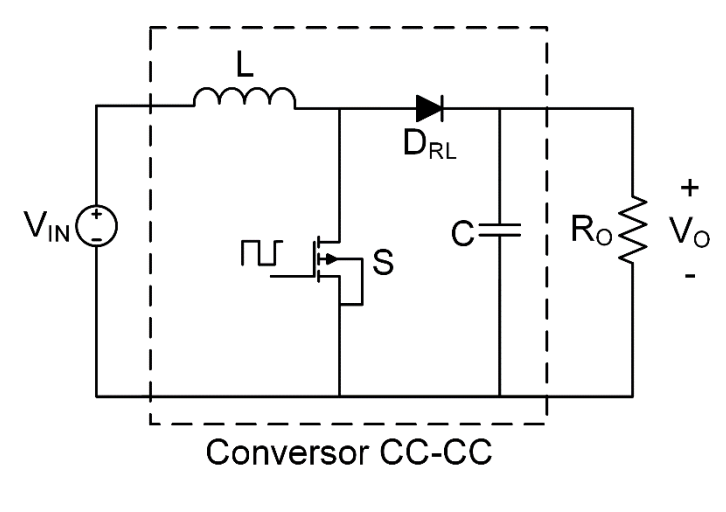

**Figura 6: Conversor** *Boost***. Fonte: Autoria Própria.**

<span id="page-22-0"></span>Para algumas aplicações, principalmente com a tensão de saída controlada, faz-se necessário que a tensão de saída varie desde um valor menor do que o de entrada até um valor maior do que a entrada. Novamente, rearranjando os componentes, tem-se o conversor abaixador-elevador ou *buck-boost*, apresentado na [Figura 7.](#page-22-1)

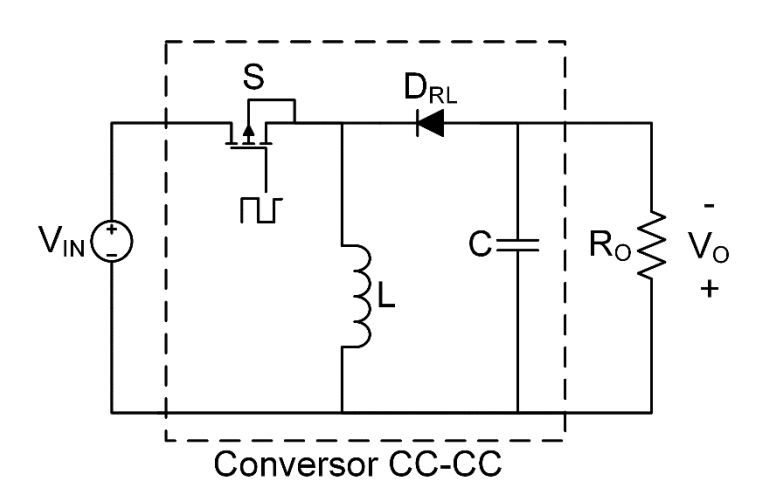

**Figura 7: Conversor** *buck-boost***. Fonte: Autoria Própria.**

#### <span id="page-22-2"></span><span id="page-22-1"></span>2.2.1 Modos de Operação dos Conversores

Para a obtenção de características estáticas é feita a análise a partir da imposição de condições de regime permanente. De maneira geral, a análise é feita afirmando que a tensão média em um indutor é nula, assim como a corrente média em um capacitor (POMILIO, 2014).

Sabendo que a tensão em um indutor V<sub>L</sub> é dada pela equação (2):

$$
V_{L} = L \frac{\Delta I_{L}}{\Delta t}
$$
 (2)

Onde L é a indutância e I<sup>L</sup> é a corrente que passa pelo indutor.

A partir do conversor *buck-boost*, será feita a análise do conversor em regime permanente.

Na primeira etapa, a chave é fechada e o diodo, polarizado reversamente, abre conforme [Figura 8.](#page-23-0) Cabe ressaltar que para essa topologia a tensão de saída  $V<sub>O</sub>$ é negativa.

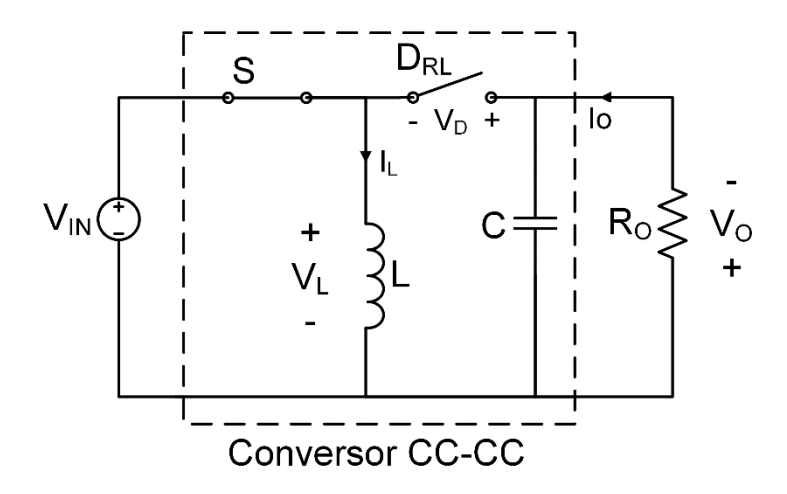

**Figura 8: Primeira etapa de operação do conversor** *buck-boost***. Fonte: Autoria Própria.**

<span id="page-23-0"></span>Nota-se que o indutor está polarizado com a tensão de entrada e, a partir de (2), pode-se obter a taxa em que o indutor está sendo carregado, dada pela equação (3):

$$
\Delta I_{\rm L} = \frac{V_{\rm IN}}{L} \text{ D. T}_{\rm C} \tag{3}
$$

Conforme comentado anteriormente, a razão cíclica D representa a razão do período de comutação em que a chave S está fechada. Desta forma, a corrente no indutor cresce na taxa V<sub>IN</sub>/L enquanto a chave permanecer fechada.

A tensão na chave é nula e sua corrente é igual a do indutor, entretanto, no diodo a corrente é nula e a tensão pode ser obtida percorrendo a malha externa obtendo a equação (4):

$$
V_{D} = -(V_{IN} + V_{O})
$$
 (4)

Na segunda etapa de operação, apresentada na [Figura 9,](#page-24-0) a chave é aberta e o diodo passa a conduzir. Analogamente à primeira etapa, não há corrente passando pela chave, porém a tensão sobre esta é a soma entre a tensão de entrada e a de saída. A tensão entre os terminais do diodo é nula e sua corrente é a mesma do indutor, o qual, fica polarizado com a tensão de saída conforme a equação (5):

 $-V<sub>o</sub>$ 

 $\frac{1}{L} (1-D)T_C$ 

 $\Delta I_{\rm L} =$ 

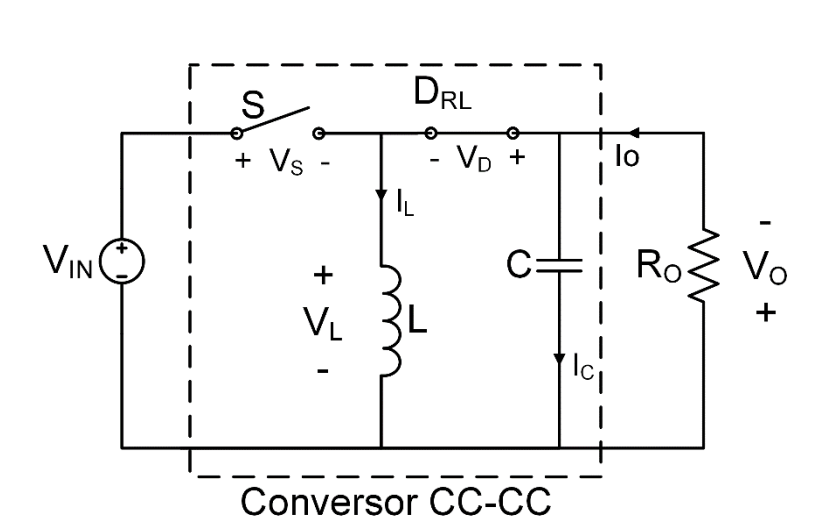

**Figura 9: Segunda etapa de operação do conversor** *buck-boost***. Fonte: Autoria Própria.**

#### <span id="page-24-1"></span><span id="page-24-0"></span>2.2.1.1 Modo de Condução Contínua

As etapas apresentadas continuam a ocorrer repetidamente desde que a corrente no indutor não chegue a zero. Desta forma, diz-se que o conversor opera em Modo de Condução Contínua de corrente (MCC) e a forma de onda característica é apresentada na [Figura 10.](#page-25-0)

(5)

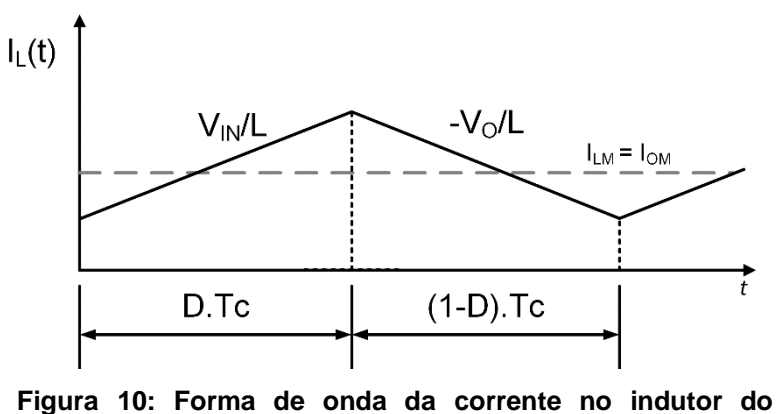

**conversor** *buck-boost***. Fonte: Autoria Própria.**

<span id="page-25-0"></span>Para o cálculo da corrente média no indutor, considera-se os valores médios consequentes da operação em regime permanente. Assim, de acordo com a Lei das correntes de Kirchhoff, tem-se a equação (6):

$$
I_{OM} = I_{LM} - I_{CM}
$$
 (6)

Lembrando que a corrente média no capacitor é nula, obtém-se a equação  $(7)$ :

$$
I_{OM} = I_{LM} \tag{7}
$$

O cálculo do ganho estático baseia-se na tensão média sobre o indutor igual a zero, conforme a equação (8):

$$
\frac{1}{T_{C}} \int_{0}^{T_{C}} V_{LM} dt = 0
$$
\n(8)

Na primeira etapa  $V_L = V_{IN}$ . Já na segunda etapa,  $V_L = -V_O$ . Dessa forma, a equação (9) é obtida:

$$
\frac{1}{T_{\rm C}}(V_{\rm IN} \cdot D \cdot T_{\rm C} - V_0 \cdot (1 - D) \cdot T_{\rm C}) = 0
$$
\n(9)

Resolvendo a equação (9), chega-se na expressão do ganho estático para o conversor *buck-boost* operando em CCM, dada pela equação (10):

$$
\frac{V_O}{V_{IN}} = \frac{D}{1 - D} \tag{10}
$$

Aqui, nota-se que conversor pode tanto ser utilizado como abaixador de tensão, quanto como elevador de tensão.

<span id="page-26-1"></span>2.2.1.2 Modo de Condução Descontínua

Para o modo de condução descontínua, uma etapa de operação é adicionada. Essa etapa é, na verdade, a divisão da segunda etapa em duas, que ocorre quando a corrente no indutor se iguala a zero.

As propriedades dos conversores mudam consideravelmente no MCD, por exemplo, o ganho estático fica dependente da carga. Esse modo geralmente opera com alta variação da corrente no indutor (ERICKSON; MAKSIMOVIC, 2000). Consequentemente, essa alta variação também ocorre nos demais componentes do conversor.

Na segunda etapa da análise anterior, quando a corrente no indutor chega a zero, o diodo deixa de conduzir também e é apenas o capacitor que alimenta a carga, conforme [Figura 11.](#page-26-0)

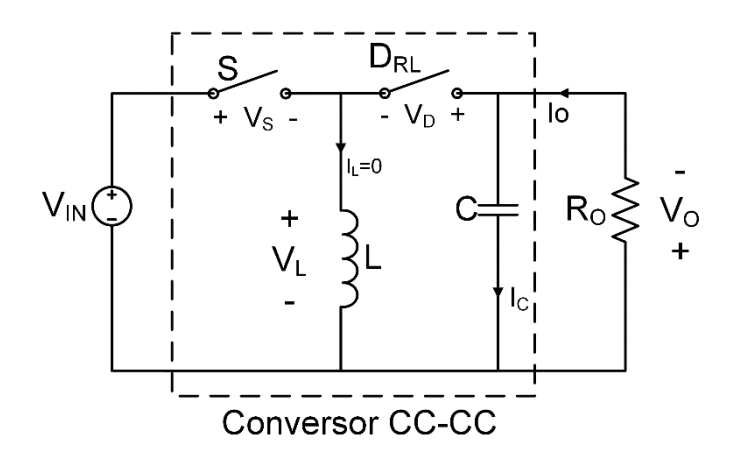

<span id="page-26-0"></span>**Figura 11: Terceira etapa de operação do conversor**  *buck-boost* **em MCD. Fonte: Autoria Própria.**

Nessa etapa, a corrente nos semicondutores (transistor e diodo) é nula, por outro lado, a tensão sobre os terminais da chave é igual a  $V_{\text{IN}}$  e a tensão do diodo é – VO.

Agora, enquanto houver corrente fluindo pelo indutor, a etapa é denominada  $D1.T<sub>C</sub>$ . Conforme a [Figura 12,](#page-27-0) a corrente média do indutor continua sendo a corrente de saída, porém, para se manter a mesma corrente média do conversor operando em MCC, deve-se aumentar o pico de corrente em MDC, implicando em alterações no projeto do indutor e correntes maiores nos semicondutores.

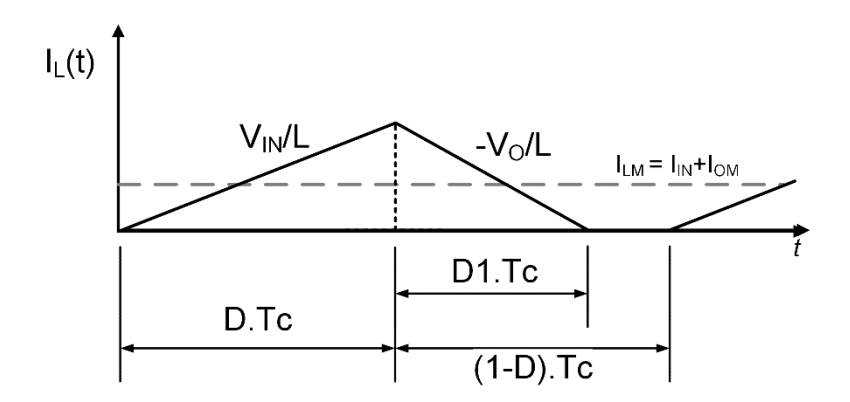

**Figura 12: Forma de onda do indutor para operação em MCD para o conversor** *buck-boost***. Fonte: Autoria Própria.**

<span id="page-27-0"></span>O cálculo do ganho estático para operação em MCD é análogo ao MCC. A partir da tensão média no indutor, obtém-se a equação (11):

$$
\frac{1}{T_{C}} \cdot (V_{IN} \cdot D \cdot T_{C} - V_{O} \cdot D1 \cdot T_{C}) = 0 \therefore \frac{V_{O}}{V_{IN}} = \frac{D}{D1}
$$
(11)

Sendo que D1 é dependente de parâmetros do conversor e pode ser obtido através da corrente média no diodo. A equação que define D1 para o conversor *buckboost* é apresentada em (12):

$$
D1 = \sqrt{\frac{2 \cdot L}{R_0 \cdot T_C}}
$$
 (12)

### <span id="page-28-0"></span>2.3 CORREÇÃO DO FATOR DE POTÊNCIA

Classifica-se a correção do fator de potência em ativa e passiva. Dessa forma, segue-se com uma explanação de ambas.

<span id="page-28-1"></span>2.3.1 Correção passiva do fator de potência

A correção passiva consiste em utilizar somente elementos passivos, como indutores e capacitores. Entretanto, são volumosos devido a operação em baixa frequência. Isso leva a utilização desse tipo de correção a ser aplicada na indústria para potências elevadas, geralmente para dezenas e centenas de kW.

Nessa aplicação, o mais frequente é aplicar capacitores em paralelo com cargas indutivas (motores), corrigindo a defasagem angular provocada pela carga. Esse sistema apresenta facilidade na implementação, uma vez que basta calcular a quantidade de energia reativa necessária de acordo com o FP desejado.

Entretanto, com o desenvolvimento contínuo da eletrônica de potência, dispositivos como inversores utilizados desde o acionamento de lâmpadas fluorescentes até para a partida e controle de motores, levou o problema do chaveamento em alta frequência a causar problemas nas instalações elétricas. Nesse caso, a tentativa de corrigir o FP com o uso de capacitores acaba piorando ainda mais o problema com as harmônicas. Esse problema pode ser notado ao analisar a equação da impedância de um capacitor apresentada em (13):

$$
X_C = \frac{1}{2 \cdot \pi \cdot f \cdot C} \tag{13}
$$

Onde:

a)  $X<sub>C</sub>$  é a impedância do capacitor;

b) f é a frequência que o capacitor está submetido;

c) C é o valor de capacitância.

Analisando a equação, nota-se que conforme a frequência aumenta a impedância diminui, aumentando o valor de corrente que passa pelos capacitores instalados na rede. Essa corrente maior drenada, distorce ainda mais as formas de onda de tensão e corrente.

A partir desse tipo de problema surge a correção ativa. Mais eficaz que a correção passiva devido à operação não-linear, esse método utiliza-se da eletrônica de potência para efetuar a correção. No entanto, a utilização de um filtro na entrada se faz necessária para que a CFP não cause os efeitos negativos citados anteriormente.

<span id="page-29-0"></span>2.3.2 Correção ativa do fator de potência

Esse método baseia-se no uso de componentes eletrônicos, operando em frequências altas, tipicamente dezenas de quilohertz, fazendo com que os componentes reativos sejam menores, aumentando assim a densidade de potência de um dispositivo com essa tecnologia (LOPES, 2014). Dessa forma, para evitar problemas na correção passiva do FP, faz-se com que os equipamentos de menor potência não insiram harmônicas significativas à rede de alimentação.

Os conversores utilizados para CFP devem comutar de forma que a corrente de entrada não tenha defasagem angular da forma de onda da tensão da rede de alimentação. Na escolha do modo de condução, para baixas potências tem sido preferido o MCD ao MCC. Isso se deve ao fato de o conversor emular uma resistência para a rede elétrica de alimentação, sem a necessidade de uma malha de controle para proporcionar alto FP (LOPES, 2014).

#### <span id="page-29-1"></span>**3 ESCOLHA E PROJETO DO CONVERSOR PARA CFP**

### <span id="page-29-2"></span>3.1 PARÂMETROS DE PROJETO

No Brasil, as tensões padronizadas da rede de distribuição assumem os valores de 127 e 220 VRMS, salvo algumas exceções. Assim, tendo em vista a aplicabilidade prática do conversor em estudo, deve-se escolher uma tensão de entrada do conversor com base nessa realidade.

Como a correção do FP será feita para um inversor que alimenta uma lâmpada fluorescente, buscou-se a regulamentação exigida no Brasil para esse caso. Dessa forma, segue os itens 3.5 e 3.6 do documento:

> "3.5. Permanece proibido o uso de um ou mais reatores eletrônicos alimentados em corrente alternada, para lâmpadas fluorescentes tubulares, com baixo fator de potência, em luminárias para uma ou mais lâmpadas fluorescentes tubulares, com potência total consumida (reator(es) + lâmpada(s)) igual ou superior a 25W (anteriormente a potência era de 56W). (artigo 6°da Portaria Inmetro 267/2009).

> Exemplo: Uma luminária de duas lâmpadas de 20W que poderia ser alimentada por um reator duplo de 2x20W de baixo fator de potência ou dois reatores simples de 20W de baixo fator de potência, a partir de 24 Março de 2011 somente poderá ser comercializada com reatores de alto fator de potência.

> 3.6. Fica mantido que os reatores eletrônicos alimentados em corrente alternada, para lâmpadas fluorescentes tubulares retilíneas, circulares e compactas, comercializados isoladamente ou como parte integrante de luminárias, são passíveis de certificação compulsória. (artigo 3° §1°da Portaria Inmetro 267/2009)" (INSTITUTO NACIONAL DE METROLOGIA, QUALIDADE E TECNOLOGIA - INMETRO, 2009).

Os itens citados, influenciaram na escolha de alguns parâmetros de projeto os quais são apresentados na [Tabela 1.](#page-30-0)

<span id="page-30-0"></span>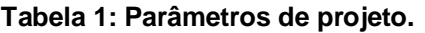

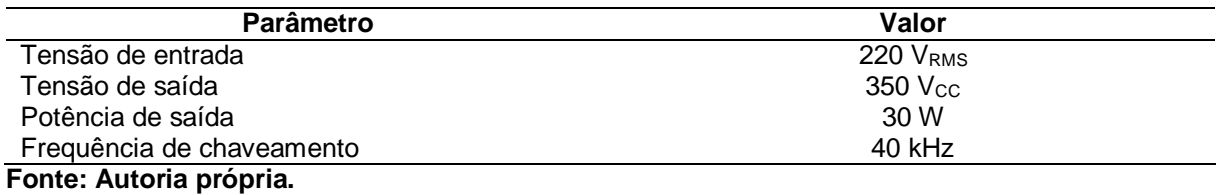

A tensão de entrada foi escolhida devido as condições que a norma IEC 61000-3-2 estabelece. A tensão de saída e frequência de chaveamento assumem valores típicos para esse tipo de aplicação.

A potência de saída assume um valor em que a CFP se faz necessária conforme citado anteriormente. Já a escolha da frequência de chaveamento também baseou-se em um valor em que não fizesse parte da faixa audível ao ser humano (aproximadamente de 20 Hz- 20 kHz) e que não fosse alta a ponto de dificultar a escolha dos semicondutores para a aplicação prática.

### <span id="page-31-0"></span>3.2 PROJETO DOS CONVERSORES

De acordo com os parâmetros de projeto, o conversor *buck* não poderá ser utilizado devido ao fato de que este só é capaz de proporcionar uma tensão de saída menor do que a de entrada. Assim, dentre as topologias mais conhecidas, faz-se o estudo dos conversores *boost* e *buck-boost*. Quanto aos conversores *Cuk*, *Sepic* e *Zeta*, seus quatro componentes de armazenamento de energia (sistema de quarta ordem) fornecem uma ondulação de tensão na saída menor do que os conversores de segunda ordem já comentados (RASHID, 2011). Entretanto, o maior número de componentes torna o projeto e a implementação mais complicados e, portanto, esses conversores não serão analisados.

<span id="page-31-1"></span>3.2.1 Análise e projeto do conversor *boost*

Segundo Pomilio (2014), esse conversor tem sido o mais utilizado para CFP em função de suas vantagens estruturais como:

- a) a presença do indutor na entrada absorve variações bruscas na corrente de entrada;
- b) a característica de elevador de tensão faz com que seja necessário um valor menor de capacitância para o capacitor da saída;
- c) a tensão que o transistor deve suportar é igual a de saída e seu acionamento é simples.
- <span id="page-31-2"></span>3.2.1.1 Análise das etapas de operação do conversor *boost* para entrada CC

A topologia do conversor é apresentada na [Figura 13.](#page-32-0)

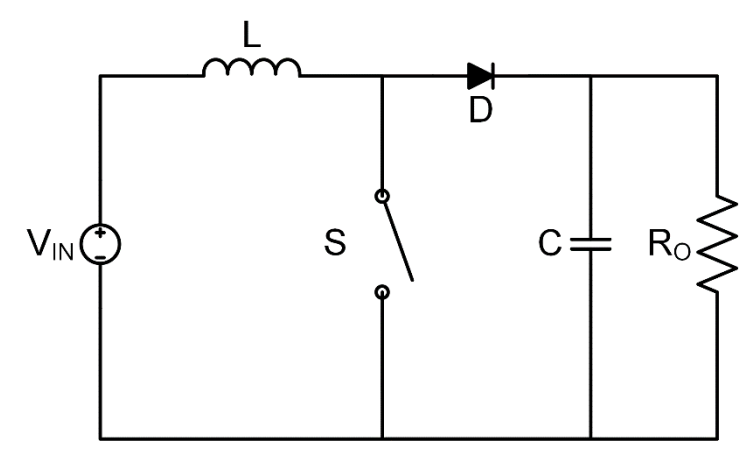

**Figura 13: Conversor boost para uma entrada CC. Fonte: Autoria Própria.**

<span id="page-32-0"></span>Na primeira etapa a ser analisada, a chave S está fechada e o indutor é carregado. O diodo D está polarizado reversamente e, portanto, está aberto. Como pode ser visto na [Figura 14,](#page-32-1) somente o capacitor alimenta a carga.

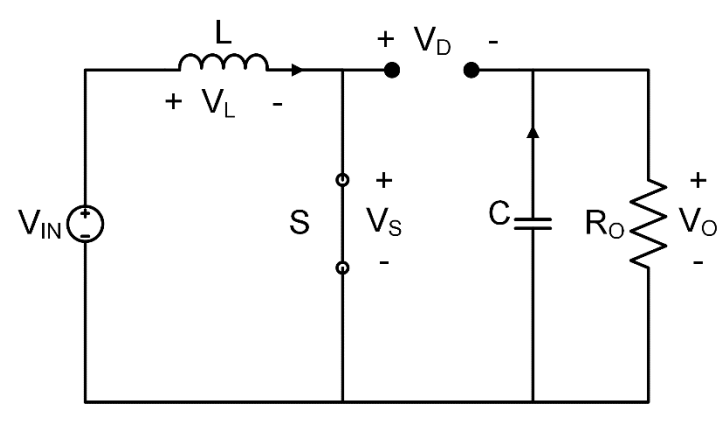

**Figura 14: Primeira etapa de operação do conversor**  *boost***. Fonte: Autoria Própria.**

<span id="page-32-1"></span>Nessa etapa, a tensão no indutor é igual a tensão de entrada, dada por  $(14)$ :

$$
V_{L} = V_{IN} \tag{14}
$$

Assim, a corrente no indutor cresce na taxa apresentada em (15):

$$
\Delta I_{\rm L} = \frac{V_{\rm IN}}{L} \cdot D \cdot T_{\rm C} \tag{15}
$$

A tensão no diodo apresentada em (16), é igual ao inverso da tensão de saída:

$$
V_{\rm D} = -V_{\rm O} \tag{16}
$$

A tensão sobre a chave é nula, assim como a corrente no diodo.

Na segunda etapa de operação, a chave está aberta, forçando o diodo a entrar em condução. Essa etapa é apresentada na [Figura 15.](#page-33-0)

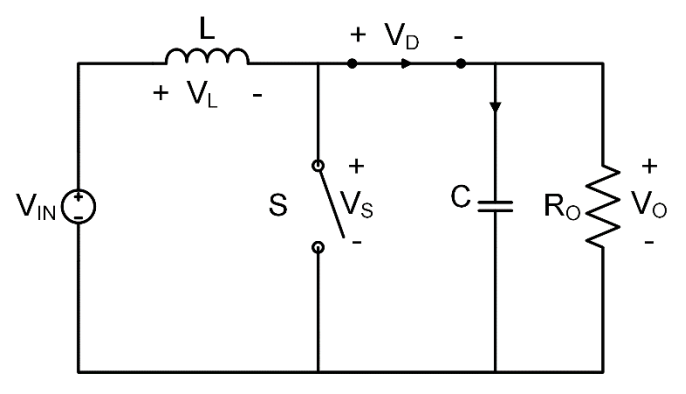

**Figura 15: Segunda etapa de operação do conversor** *boost***. Fonte: Autoria própria.**

<span id="page-33-0"></span>Agora, a corrente que passa pela chave é nula, assim como a tensão sobre o diodo. Sobre o indutor fica a tensão de entrada menos a de saída, conforme (17):

$$
V_{\rm L} = V_{\rm IN} - V_{\rm O} \tag{17}
$$

Contudo, para essa topologia, a tensão de saída é maior do que a de entrada, fazendo com que o indutor descarregue com a taxa dada por (18):

$$
\Delta I_{L} = \frac{V_{IN} - V_{O}}{L} \cdot D1 \cdot T_{C}
$$
 (18)

Como o projeto será feito para operação em MCD, na equação acima foi utilizado o termo D1, significando que esta etapa se encerra ao momento em que a corrente no indutor é nula.

Na terceira etapa, a corrente no indutor se anula, fazendo com que o diodo deixe de conduzir. A tensão sobre este elemento é a diferença entre a tensão de entrada e a de saída. Novamente, é o capacitor que alimenta a carga conforme pode ser visualizado na [Figura 16.](#page-34-0)

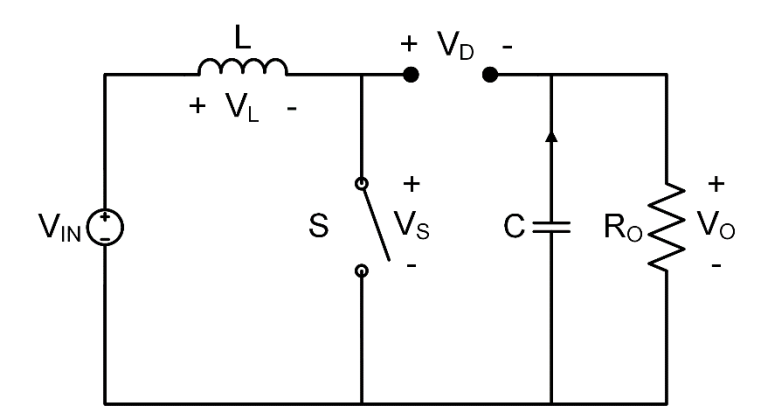

**Figura 16: Terceira etapa de operação do conversor** *boost***. Fonte: Autoria própria.**

<span id="page-34-0"></span>A forma de onda de tensão do indutor para o conversor *boost* operando em MCD é apresentada na [Figura 17.](#page-34-1)

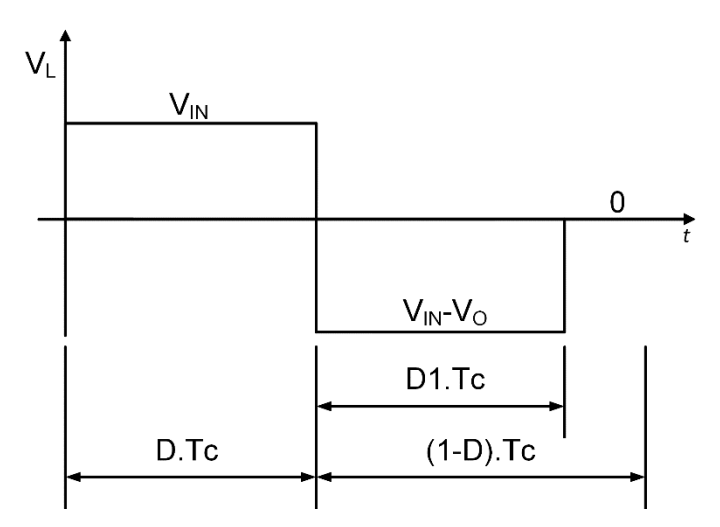

**Figura 17: Forma de onda de tensão no indutor para conversor** *boost* **em MCD. Fonte: Autoria própria.**

<span id="page-34-1"></span>Em regime permanente, a tensão média sobre o indutor é nula, conforme (19):

$$
\frac{1}{T_C} \cdot (V_{IN} \cdot D \cdot T_C + (V_{IN} - V_O) \cdot D1 \cdot T_C) = 0 \tag{19}
$$

Manipulando a equação (19), pode-se obter o ganho estático para o conversor *boost* operando em MCD, apresentado em (20):

$$
\frac{V_O}{V_{IN}} = \frac{D + D1}{D1}
$$
 (20)

Sendo que D1 é dependente de alguns parâmetros do conversor. A dedução é feita a partir da corrente média no diodo e o resultado é apresentado em (21):

$$
D1 = \sqrt{\frac{2 \cdot L}{(V_{IN} - V_O) \cdot R_O \cdot T_C}}
$$
 (21)

O limite da operação entre o MCC e o MCD é chamado de modo de condução crítica e ocorre quando D1 é igual a 1-D. Para este caso e para o MCC, o ganho estático do conversor *boost* é calculado analogamente ao caso em MCD e resulta na equação (22):

$$
\frac{V_{\rm O}}{V_{\rm IN}} = \frac{1}{1 - D} \tag{22}
$$

#### <span id="page-35-0"></span>3.2.1.2 Projeto do Conversor *Boost* Para CFP

Para trabalhar na CFP, a entrada de tensão do conversor é a tensão da rede elétrica retificada. Idealmente, esta tem a característica do módulo de uma senóide, conforme a equação (23):

$$
V_{IN}(t) = V_{IN\,PK} \cdot |sen(\omega_r \cdot t)| \qquad (23)
$$

Onde:
a) V<sub>IN PK</sub> é a tensão de pico da rede;

b)  $\omega_r$  é a frequência da rede (rad/s).

Para definir a razão cíclica de projeto, deve-se observar o valor limite que garante o MCD. Desta forma, analisa-se a equação (22) para o pior caso, que é quando a tensão de entrada é igual a tensão de pico da rede. Isolando D, tem-se a equação (24):

$$
D = \frac{V_0 - V_{INPK}}{V_0} = 0.111
$$
 (24)

Com isso, escolhe-se a razão cíclica um pouco abaixo em D=0,1 para garantir o MCD.

O cálculo da resistência de saída é simples. Utiliza-se da tensão e potência de saída, conforme a equação (25):

$$
R_0 = \frac{V_0^2}{P_0} = 4,083 \text{ k}\Omega
$$
 (25)

Para o projeto do conversor para CFP é usado o modelo da [Figura 18,](#page-36-0) válido para operação em MCD (LOPES, 2014).

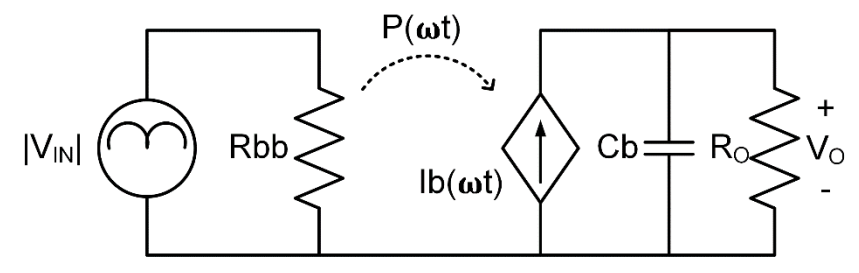

**Figura 18: Circuito equivalente do conversor operando em MCD para CFP. Fonte: Autoria própria.**

<span id="page-36-0"></span>A corrente média na entrada  $I_{INM}$  é a mesma do indutor. Essa forma de onda é apresentada na [Figura 19.](#page-37-0)

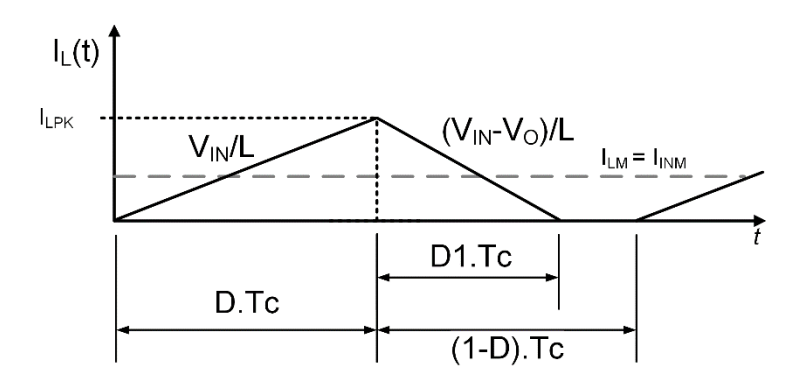

**Figura 19: Forma de onda de corrente no indutor para conversor** *boost* **operando em MCD. Fonte: Autoria própria.**

<span id="page-37-0"></span>Como a entrada de tensão do conversor não é mais CC, a equação do ganho estático fica diferente. A partir de (20), isola-se D1 e obtém-se (26):

$$
D1 = D \cdot \frac{|V_{IN}(\omega t)|}{V_0 - |V_{IN}(\omega t)|}
$$
 (26)

A corrente média é calculada a partir da área do triângulo da forma de onda. O cálculo é apresentado na equação (27):

$$
I_{INM}(\omega t) = I_{LM} = \frac{1}{T_C} \cdot \left( \frac{D \cdot T_C \cdot \frac{|V_{IN}(\omega t)| \cdot D \cdot T_C}{L}}{2} + \frac{D1 \cdot T_C \cdot \frac{|V_{IN}(\omega t)| \cdot D \cdot T_C}{L}}{2} \right) \tag{27}
$$

Substituindo a equação (26) na equação (27), obtém-se a corrente média de entrada apresentada pela equação (28):

$$
I_{IN\ M}(\omega t) = \frac{D^2 \cdot T_C}{2 \cdot L} \cdot \left( |V_{IN}(\omega t)| + \frac{|V_{IN}(\omega t)|^2}{V_0 - |V_{IN}(\omega t)|} \right) \tag{28}
$$

Para a parte de entrada do modelo para CFP, pode ser calculado a resistência de entrada conforme a equação (29):

$$
R_{IN}(\omega t) = \frac{2 \cdot L}{D^2 \cdot T_C} \cdot \left( \frac{V_0 - |V_{IN}(\omega t)|}{V_0 - |V_{IN}(\omega t)| + |V_{IN}(\omega t)|^2} \right)
$$
(29)

Pela equação (29), pode-se notar a que a impedância de entrada, vista pela rede elétrica, depende não só da tensão de entrada, mas também da razão cíclica de escolha. Uma vez que o projeto não utilizará malha de controle, esse fato não é determinístico.

O indutor pode ser calculado a partir dos parâmetros do modelo em questão através do cálculo da potência de entrada. A potência de entrada é dada por (30):

$$
P_{IN} = \frac{P_O}{\eta} = \frac{1}{2 \cdot \pi} \int_0^{2 \cdot \pi} P(\omega t) dt = \frac{1}{2 \cdot \pi} \int_0^{2 \cdot \pi} |V_{IN}(\omega t)| \cdot I_{INM}(\omega t) dt \tag{30}
$$

Onde η é o rendimento do conversor que neste momento assume 100% e será analisado na seção 3.2.5,  $P_{IN}$  é a potência de entrada,  $P_{O}$  é a potência de saída  $e P(\omega t)$  é a potência que a resistência transfere para a fonte de corrente. Substituindo a equação (28) na equação (30) e isolando L, obtém-se a equação (31):

$$
L = \frac{D^2 \cdot T_C \cdot \eta}{4 \cdot \pi \cdot P_0} \int_0^{2 \cdot \pi} |V_{IN}(\omega t)|^2 \cdot \left(1 + \frac{|V_{IN}(\omega t)|^2}{V_0 - |V_{IN}(\omega t)|}\right) dt = 1,092 \text{ mH}
$$
 (31)

Para o cálculo do capacitor de saída ou capacitor de barramento, considera-se que a corrente que alimenta a carga é CC e corresponde a componente média de  $lb(\omega t)$ , ficando no capacitor somente a ondulação.

Para calcular a corrente média na saída, antes faz-se a definição de  $lb(\omega t)$ na equação (32):

$$
Ib(\omega t) = \frac{P(\omega t)}{V_0} = \frac{|V_{IN}(\omega t)|^2 \cdot D^2 \cdot T_C}{V_0 \cdot 2 \cdot L} \cdot \left(1 + \frac{|V_{IN}(\omega t)|}{V_0 - |V_{IN}(\omega t)|}\right)
$$
(32)

Assim, a corrente média de saída é dada pela equação (33):

$$
I_{0 M} = Ib_M = \frac{1}{\pi} \int_0^{\pi} Ib(\omega t) dt = 86 mA
$$
 (33)

Onde Ib( $\omega t$ ) = P<sub>IN</sub>( $\omega t$ )/V<sub>0</sub>.

O projeto do capacitor deve abranger a ondulação em baixa frequência proveniente da entrada. Dessa forma, parte-se do cálculo da variação de carga do capacitor conforme a equação (34):

$$
\Delta Q = \int_0^{\frac{\pi}{2}} |I b(\omega t) - Ib_M| d\omega t \tag{34}
$$

O módulo da corrente é utilizado para evitar o cálculo do intervalo de carga. Assim, sabe-se que em metade do período o capacitor está carregando e na outra metade, descarregando. Portanto, valor do capacitor é dado pela equação (35):

$$
C = \frac{\Delta Q}{\omega r \cdot \Delta V_0} = 9{,}543 \,\mu\text{F} \tag{35}
$$

Onde ∆V<sup>O</sup> é a variação de ondulação da saída que, nesse caso, foi escolhido pelo projetista e assume 10%, ou seja, 35 V.

## 3.2.2 Análise e projeto do conversor *buck-boost*

Os parâmetros de projeto utilizados para o conversor *boost* serão mantidos conforme a [Tabela 1.](#page-30-0) O projeto do *buck-boost* é análogo ao do *boost*, portanto algumas considerações são as mesmas e não serão redefinidas.

A partir da equação (10), que determina o ganho estático para o conversor *buck-boost* em MCC, encontra-se a razão cíclica crítica conforme (36):

$$
D = \frac{V_0}{V_{IN\,PK} + V_0} = 0.529\tag{36}
$$

Com isso, a razão cíclica de projeto é escolhida em um valor menor do que a crítica em D=0,45 para garantir o MCD.

A resistência de saída que simula a carga é a mesma do conversor *boost*, calculada na equação (22). Para o projeto do conversor para CFP é usado o modelo da [Figura 18,](#page-36-0) válido para operação em MCD (LOPES, 2014).

A corrente média na entrada para esta topologia é a mesma do indutor quando a chave está fechada. Essa forma de onda é apresentada na [Figura 19.](#page-37-0)

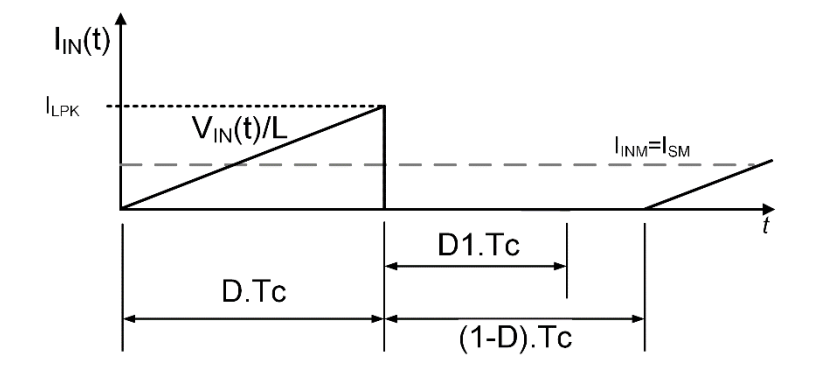

**Figura 20: Forma de onda da corrente de entrada para conversor** *buck-boost* **operando em MCD. Fonte: Autoria própria.**

Como a entrada de tensão do conversor não é mais CC, a equação do ganho estático fica diferente. A partir da equação (11), isola-se D1 conforme apresentado na equação (37):

$$
D1 = D \cdot \frac{|V_{IN}(\omega t)|}{V_0} \tag{37}
$$

O cálculo da corrente média de entrada é feito com base na área do triângulo formado conforme a equação (38):

$$
I_{INM}(\omega t) = \frac{1}{T_C} \left( \frac{D \cdot T_C \cdot \frac{|V_{IN}(\omega t)| \cdot D \cdot T_C}{L}}{2} \right) = \frac{|V_{IN}(\omega t)| \cdot D^2 \cdot T_C}{2 \cdot L}
$$
(38)

Para a parte de entrada do modelo para CFP, pode ser calculado a resistência de entrada de acordo com a equação (39):

$$
R_{IN} = \frac{|V_{IN}(\omega t)|}{I_{IN M}(\omega t)} = \frac{2 \cdot L}{D^2 \cdot T_C} = 1,371 \text{ k}\Omega
$$
 (39)

O indutor pode ser calculado a partir dos parâmetros do modelo em questão a partir do cálculo da potência de entrada. A potência de entrada é dada pela equação (40):

$$
P_{IN} = \frac{P_O}{\eta} = \frac{1}{2 \cdot \pi} \int_0^{2 \cdot \pi} P(\omega t) dt = \frac{1}{2 \cdot \pi} \int_0^{2 \cdot \pi} |V_{IN}(\omega t)| \cdot I_{INM}(\omega t) dt \tag{40}
$$

Substituindo a equação (38) na equação (40) e isolando L, obtém-se a equação (41):

$$
L = \frac{D^2 \cdot T_C \cdot \eta}{4 \cdot \pi \cdot P_0} \int_0^{2 \cdot \pi} |V_{IN}(\omega t)|^2 dt = 4{,}084 \text{ mH}
$$
 (41)

Para o cálculo do capacitor de saída ou capacitor de barramento, considera-se que a corrente que alimenta a carga é CC e corresponde a componente  $m$ édia de Ib $(\omega t)$ , ficando no capacitor somente a ondulação.

Antes, faz-se a definição de  $lb(\omega t)$  na equação (42):

$$
Ib(\omega t) = \frac{P(\omega t)}{V_0} = \frac{|V_{IN}(\omega t)|^2 \cdot D^2 \cdot T_C}{V_{IO} \cdot 2 \cdot L}
$$
(42)

Assim, a corrente média de saída é dada pela equação (43):

$$
I_{0 M} = Ib_M = \frac{1}{\pi} \int_0^{\pi} Ib(\omega t) dt = 86 mA
$$
 (43)

O projeto do capacitor deve abranger a ondulação em baixa frequência proveniente da entrada. Dessa forma, parte-se do cálculo da variação de carga do capacitor, chegando a equação (44):

$$
C = \frac{\Delta Q}{\omega r \cdot \Delta V_0} = 6,496 \,\mu\text{F}
$$
 (44)

#### 3.2.3 Projeto do filtro de entrada do conversor

Um filtro na entrada de energia do conversor é bastante recomendado. Por atenuar as harmônicas do chaveamento presentes na forma de onda da corrente, o filtro de entrada permite adequação às normas que limitam a Interferência Eletromagnética (IEM) conduzida. O filtro de entrada também pode proteger o conversor e sua carga de transientes que podem aparecer na tensão de entrada, melhorando assim a confiabilidade do sistema (ERICKSON; MAKSIMOVIC, 2000). O conversor é aplicado de acordo com a [Figura 21.](#page-42-0)

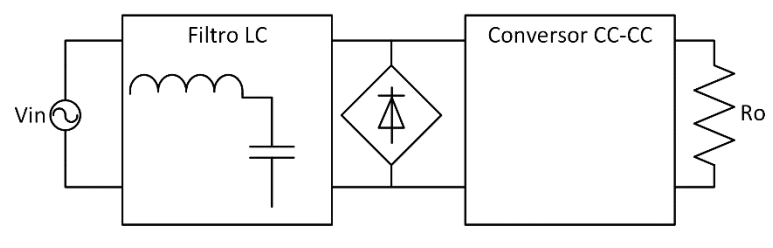

**Figura 21: Diagrama geral do projeto, composto de um filtro LC, retificação, conversor para CFP e a carga. Fonte: Autoria Própria.**

### <span id="page-42-0"></span>3.2.3.1 Projeto do filtro de entrada para o conversor *boost*

A partir das equações obtidas anteriormente, calcula-se a resistência equivalente que o conversor emula para a rede. Este cálculo é feito para o pior caso que ocorre quando a tensão e a corrente de entrada estão no pico, de acordo com a equação (45):

$$
R_{EQ} = \frac{V_{IN \, PK}}{I_{IN \, PK}} = \frac{V_{IN \, PK}}{\frac{V_{IN \, PK} \cdot D \cdot T_C}{L}} = \frac{L}{D \cdot T_C} = 97,067 \, \Omega \tag{45}
$$

Fazendo a função de transferência para o filtro passa-baixa L-C, obtém-se a equação (46):

$$
\frac{V_{O}}{V_{IN}} = \frac{\frac{1}{Lf \cdot cf}}{S^2 + \frac{1}{R_{EQ} \cdot cf} S + \frac{1}{Lf \cdot cf}}
$$
(46)

Onde Lf e Cf são o indutor e o capacitor do filtro respectivamente. A equação característica de um filtro de segunda ordem é dada por (47):

$$
\frac{V_o}{Vin} = \frac{\omega c^2}{S^2 + 2 \cdot \zeta \cdot \omega c \cdot S + \omega c^2}
$$
 (47)

Onde:

a)  $\omega c$  é a frequência de corte do filtro;

b)  $\zeta$  é o coeficiente de amortecimento do filtro;

c) S é a variável de Laplace.

A frequência de corte é tipicamente escolhida uma década abaixo da frequência de operação do conversor (PINTO, 2012). Já  $\zeta$ , comumente assume um valor igual ou maior que 0,707 para evitar ganho excessivo na ressonância. Para o projeto foram escolhidos os seguintes valores:

a)  $\omega c = 2 \pi .4$  kHz = 25,13.10<sup>3</sup> rad/s;

b)  $\zeta = 0.707$ .

Comparando as equações (46) e (47) pode-se obter os valores de capacitância e de indutância do filtro que são apresentados nas equações (48) e (49):

$$
Cf = \frac{1}{2 \cdot Rf \cdot \zeta \cdot \omega c} = 91.2 \text{ nF}
$$
 (48)

$$
Lf = \frac{1}{Cf \cdot \omega c^2} = 17,358 \text{ mH}
$$
 (49)

# 3.2.3.2 Projeto do filtro de entrada para o conversor *buck-boost*

O projeto do filtro para o conversor *buck-boost* é análogo ao feito para o conversor *boost*.

O cálculo da resistência equivalente de entrada só mudará seu valor devido ao valor de indutância diferente conforme a equação (50):

$$
R_{EQ} = \frac{V_{IN \, PK}}{I_{IN \, PK}} = \frac{V_{IN \, PK}}{\frac{V_{IN \, PK} \cdot D \cdot T_C}{L}} = \frac{L}{D \cdot T_C} = 363,022 \, \Omega \tag{50}
$$

Utilizando os mesmos parâmetros, obtém-se os valores dos componentes do filtro, sendo o valor do capacitor na equação (51) e do indutor em (52):

$$
Cf = \frac{1}{2 \cdot Rf \cdot \zeta \cdot \omega c} = 77{,}514 \text{ nF}
$$
 (51)

$$
Lf = \frac{1}{Cf \cdot \omega c^2} = 20,424 \text{ mH}
$$
 (52)

## 3.2.4 Análise de distorções harmônicas dos conversores

A análise é feita a partir da expansão em termos de Fourier, onde a corrente de entrada pode ser representada pela expansão de Fourier e é apresentada em (53):

$$
I_{IN F}(\omega t) = \sum_{i=1}^{n \max} a_i \cdot \cos(\omega t \cdot i) + b_i \cdot \text{sen}(\omega t \cdot i)
$$
 (53)

Onde:

- a) nmax é a maior ordem de harmônica a ser considerada (nesse caso é a 40ª devido a norma IEC 61000-3-2);
- b) a<sub>i</sub> e b<sub>i</sub> são os coeficientes da expansão de Fourier.
- Os coeficientes a<sub>i</sub> e b<sub>i</sub> são definidos pelas equações (54) e (55):

$$
a_{i} = \frac{1}{2 \cdot \pi} \int_{0}^{2 \cdot \pi} I_{INM}(\omega t) \cdot \cos(\omega t \cdot i)
$$
 (54)

$$
b_{i} = \frac{1}{2 \cdot \pi} \int_{0}^{2 \cdot \pi} I_{INM}(\omega t) \cdot \text{sen}(\omega t \cdot i)
$$
 (55)

Sendo que I<sub>IN M</sub> é dado pela equação (28) para o conversor *boost* e por (38) para o *buck-boost*.

As formas de onda obtidas a partir dessa análise, são apresentados na [Figura 22](#page-45-0) e [Figura 23](#page-45-1) para o conversor *boost* e *buck-boost* respectivamente.

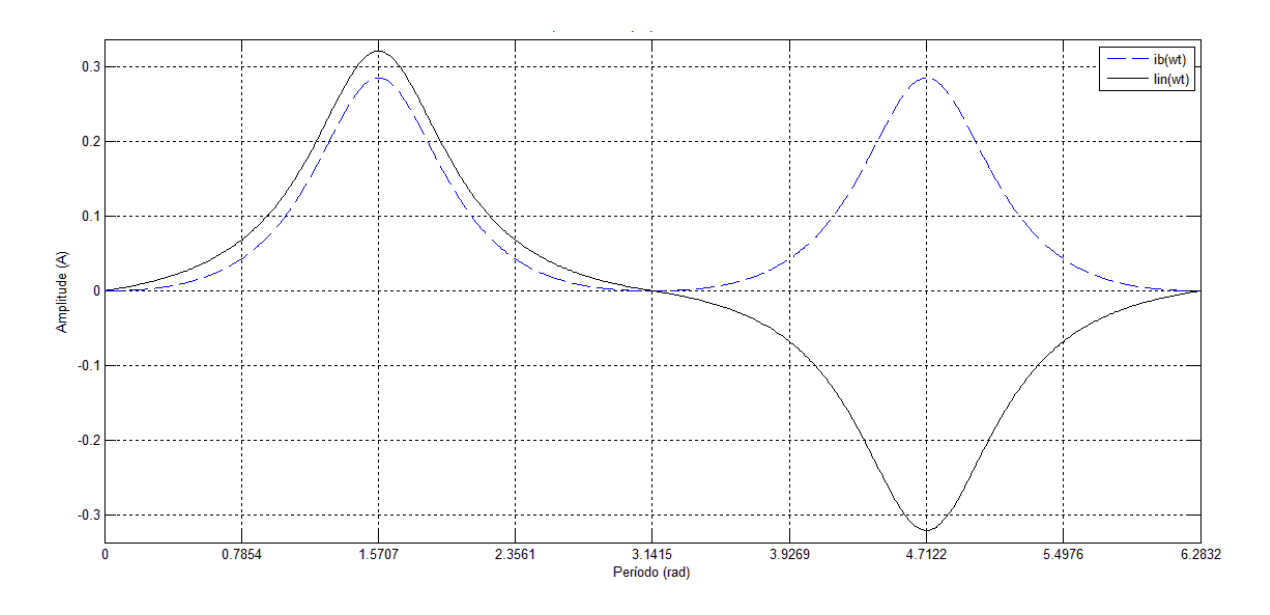

<span id="page-45-0"></span>**Figura 22: Formas de ondas de corrente do conversor** *boost***. Fonte: Autoria própria.**

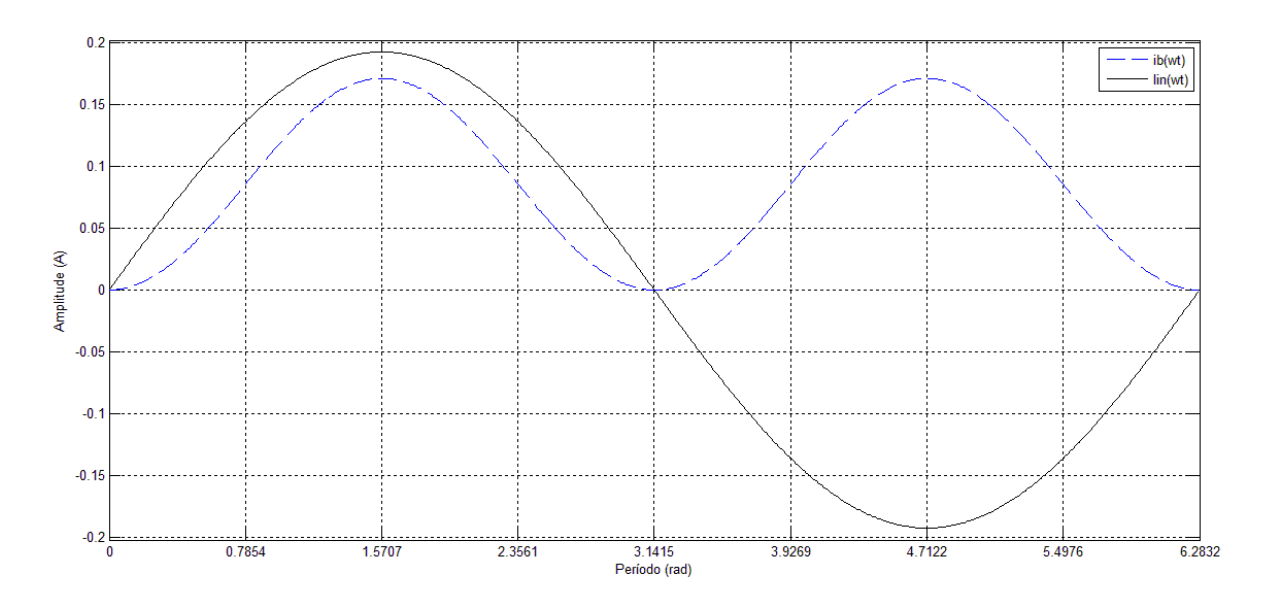

<span id="page-45-1"></span>**Figura 23: Formas de onda de corrente do conversor** *buck-boost***. Fonte: Autoria própria.**

Pode-se notar que a forma de onda do conversor *buck-boost* é puramente senoidal, diferentemente do *boost*, que evidencia a terceira harmônica.

O cálculo da DHT é apresentado na equação (56). Para que este valor seja dado em porcentagem, faz-se a multiplicação por 100:

$$
DHT = \frac{1}{\sqrt{a_1 + b_1}} \cdot \sqrt{\sum_{i=2}^{\text{nmax}} (\sqrt{a_i + b_i})^2} \cdot 100
$$
 (56)

A partir disso, pode-se calcular o FP, conforme apresentado na equação (57):

$$
FP = \frac{\cos \varphi}{\sqrt{1 + \left(\frac{DHT}{100}\right)^2}}
$$
(57)

Onde  $\varphi$  é a defasagem angular entre tensão e corrente que, nesse caso assume 0° uma vez que o conversor emula uma resistência para a rede.

Na [Tabela 2](#page-46-0) é feita a comparação entre os resultados das análises anteriores para os dois conversores.

### <span id="page-46-0"></span>**Tabela 2: Comparação entre conversores para o FP e DHT.**

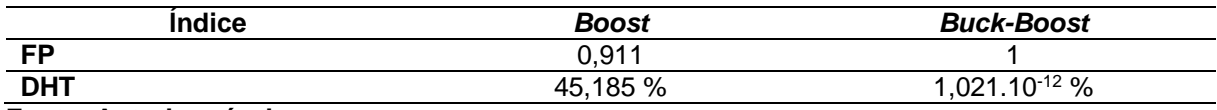

**Fonte: Autoria própria.**

Para equipamentos classe C (iluminação), a norma IEC 61000-3-2, limita a emissão de harmônicas conforme [Tabela 3.](#page-46-1)

<span id="page-46-1"></span>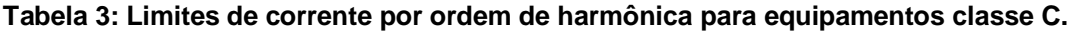

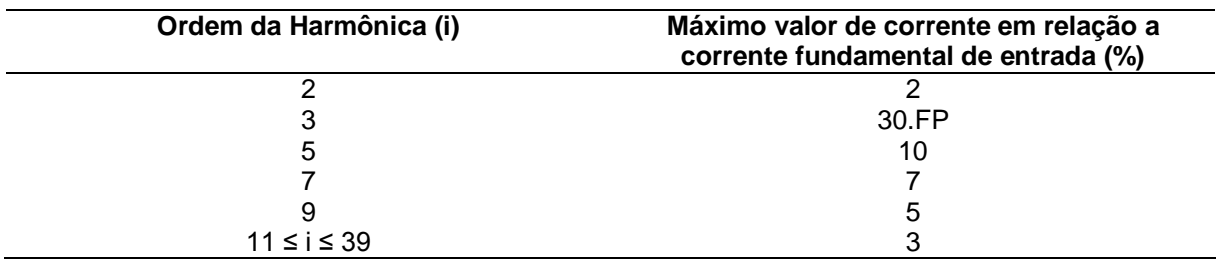

**Fonte: (INTERNATIONAL ELECTROTECHNICAL COMMISSION, 2005)**

Com isso, fez-se a análise de emissão de harmônicas para os conversores e são apresentadas na [Figura 24](#page-47-0) e [Figura 25.](#page-47-1)

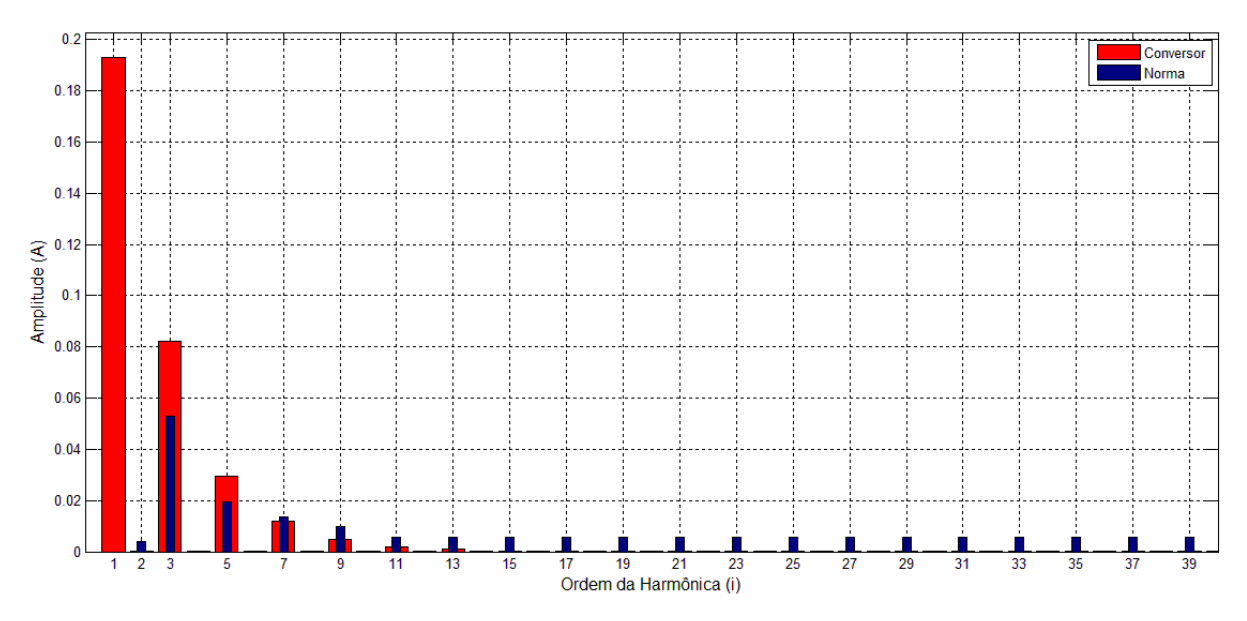

<span id="page-47-0"></span>**Figura 24: Amplitude das harmônicas para o conversor** *boost***. Fonte: Autoria própria.**

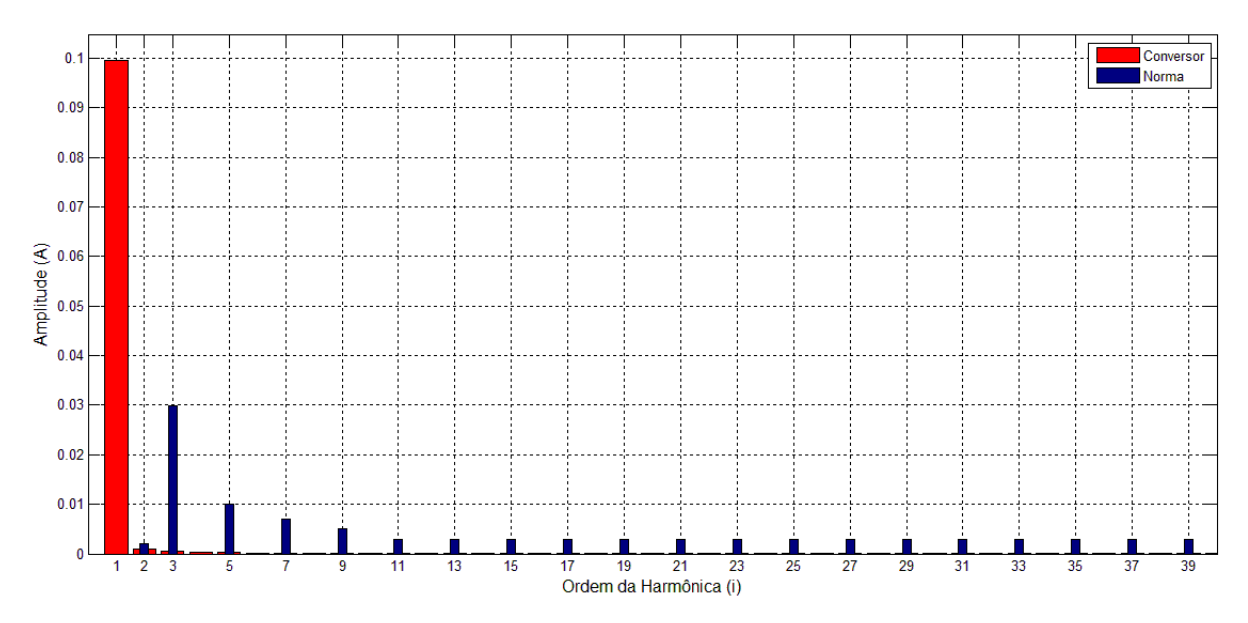

<span id="page-47-1"></span>**Figura 25: Amplitude das harmônicas para o conversor** *buck-boost***. Fonte: Autoria própria.**

Assim, nota-se que a terceira harmônica é tão relevante para o conversor *boost* que leva-o a não atender a norma para os parâmetros escolhidos. Com isso, define-se o conversor *buck-*boost para a topologia do conversor a ser implementada.

Entretanto, como pode-se perceber no cálculo teórico dos termos de Fourier nas equações (54) e (55), estes utilizam a corrente de entrada  $I_{INM}$ , que é

diferente para cada topologia. No caso do *buck-boost*, essa corrente não depende da tensão de saída, conforme apresentado na equação (38), diferentemente do *boost*, conforme apresentado na equação (28). Com isso, escolhendo uma tensão de saída maior ou de entrada menor, o conversor *boost* também poderia satisfazer a norma .

# 3.2.5 Considerações para projeto prático

Depois de escolhido o conversor, fez-se novamente o cálculo dos valores obtidos no equacionamento para um rendimento de 85% típico para esse tipo de implementação. Os novos valores são apresentados na [Tabela 4.](#page-48-0)

<span id="page-48-0"></span>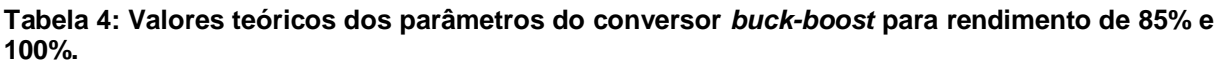

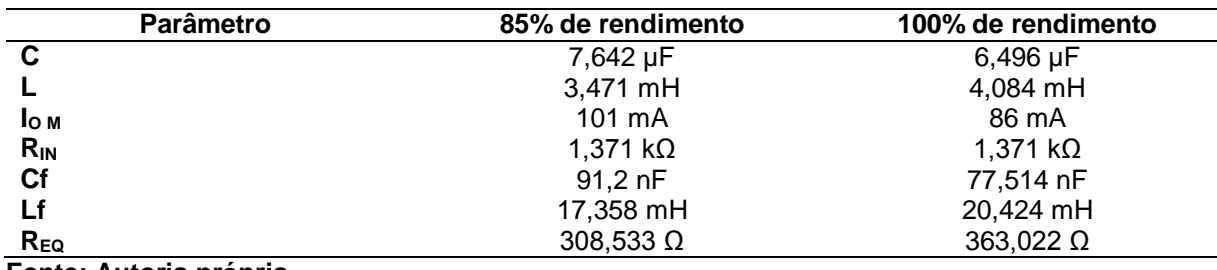

**Fonte: Autoria própria.**

# 3.3 PROJETO DO *DRIVER* DE ACIONAMENTO DO TRANSISTOR

Apesar dos resultados simulados mais satisfatórios apresentados pelo conversor *buck-boost* em relação ao *boost*, sua implementação exige um cuidado extra no acionamento do transistor, uma vez que este possui sua referência flutuante, diferente da referência do circuito.

Como o acionamento do conversor será em malha aberta, será utilizado o gerador de onda quadrada SG3524 (equivalente ao LM3524). A visão superior desse Circuito Integrado (CI) é apresentado na [Figura 26.](#page-49-0)

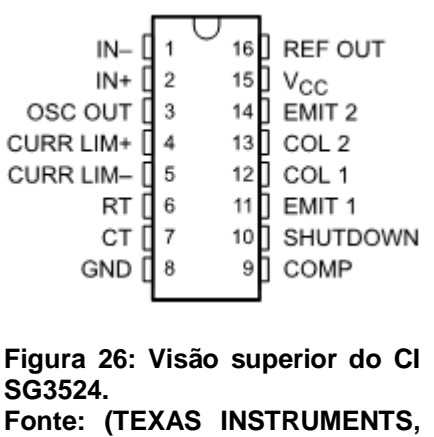

**2015)**

<span id="page-49-0"></span>Vale ressaltar que a frequência é alterada de acordo com a relação entre RT e CT. Um sinal de tensão no pino 2 (IN+) entre 1 e 3,5 V varia a razão cíclica de 0 a 100%, entretanto, esse sinal é decomposto entre a saída 1 (COL 1 e EMIT 1) e a saída 2 (COL 2 e EMIT 2), levando a necessidade de curto-circuitar as saídas. As ligações do CI para produzir um PWM de 40 kHz é apresentado na [Figura 27.](#page-49-1) Dessa forma, para que a frequência seja ajustada, altera-se o cursor do potenciômetro R9; Para ajustar a razão cíclica, o potenciômetro R8 deve ser ajustado.

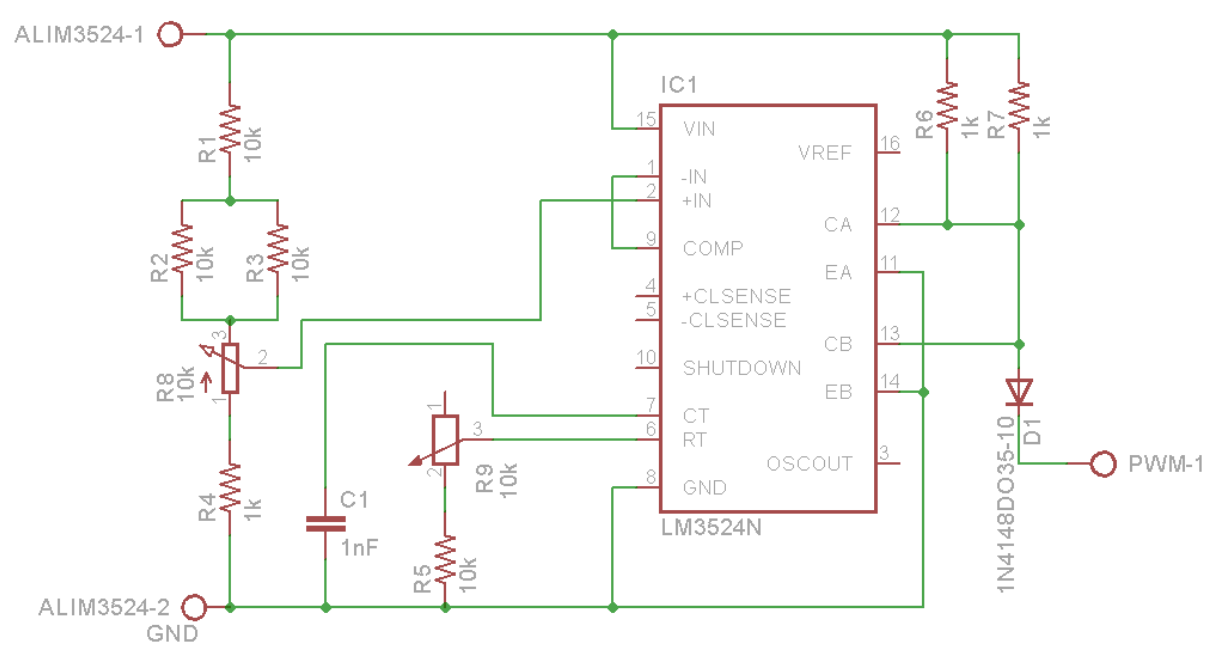

<span id="page-49-1"></span>**Figura 27: Ligação do CI SG3524. Fonte: Autoria própria.**

# 50

A alimentação desse circuito é feita a partir de uma fonte regulada em 10 V entre os pinos ALIM3524-1 e ALIM3524-2. O potenciômetro R9 faz o ajuste de frequência e R8 o ajuste da razão cíclica.

Como a referência do transistor é flutuante, seu *driver* também deve fazer a isolação do circuito gerador de sinal da parte de amplificação. Essa isolação é feita com o opto acoplador 6N137.

O gerador de sinal, assim como a maioria dos dispositivos desse gênero, têm a característica de prover um sinal de pequena amplitude. Entretanto, transistores de potência têm característica de drenar um pico alto de corrente nos momentos de comutação, isso ocorre devido à carga do capacitor presente entre os terminais *Gate* e *Source*. Quanto mais rápida é a carga e descarga, mais rápida é feita a comutação, implicando em redução de perdas de comutação.

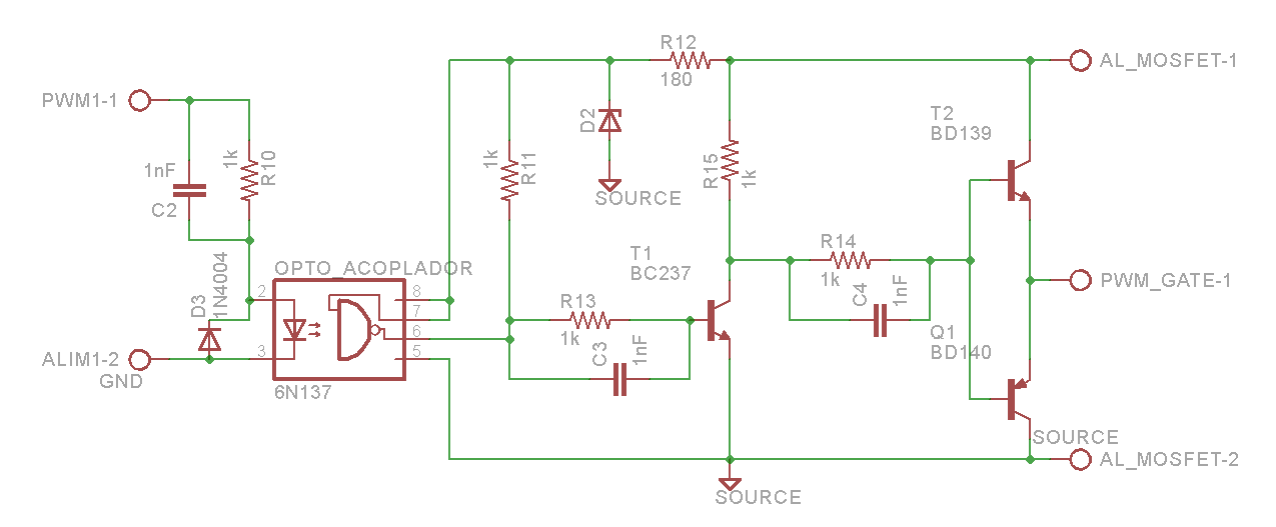

Com isso, é montado o circuito apresentado na [Figura 28.](#page-50-0)

<span id="page-50-0"></span>**Figura 28: Etapa de isolação e amplificação do sinal aplicado ao transistor do conversor. Fonte: Autoria própria.**

No circuito, C2, C3 e C4 têm a função de proporcionar uma descarga mais rápida do sinal, mantendo a forma quadrada da onda. O diodo D3 garante proteção do diodo interno do opto acoplador, caso a ligação do sinal de entrada seja invertida acidentalmente. D2 é um diodo tipo *zener* para regular a tensão utilizada no opto acoplador para próximo de 5 V. O transistor T1 (BC 237) é utilizado para fornecer o sinal pré-amplificado para os transistores da saída (T2 e Q1). A alimentação da parte isolada é inserida entre os pinos AL\_MOSFET-1 (12 V) e AL\_MOSFET-2 (SOURCE, 0V). O sinal de PWM amplificado a ser aplicado ao pino gate do transistor do conversor, é o sinal no pino PWM\_GATE-1, e a referência isolada (pino AL\_MOSFET-2) é conectada ao pino *source* do mesmo.

# 3.4 PROJETO DOS ELEMENTOS MAGNÉTICOS

Os materiais magnéticos podem ser classificados quanto seu alinhamento magnético, sua permeabilidade e susceptibilidade magnética. Quanto ao alinhamento magnético, eles podem ser materiais moles ou materiais duros. Os materiais moles possuem um baixo magnetismo remanente e uma curva de magnetização estreita, já os materiais duros possuem um alto magnetismo remanente e sua curva de magnetização é larga. Alguns exemplos de materiais moles são o aço silício e a ferrite, já materiais duros são, por exemplo, os ímãs.

A susceptibilidade e a permeabilidade magnética indicam a capacidade de um material em magnetizar-se sob a ação campo magnético externo. Assim, suas classificações são:

- a) Diamagnéticos: Os que possuem permeabilidade relativa menor que 1. Exemplos: Água, madeira, Cobre, gases inertes, Ouro e Silício.
- b) Paramagnéticos: Os que possuem permeabilidade relativa maior que 1. Exemplos: Platina, Alumínio, Oxigênio e Sódio.
- c) Ferromagnéticos: Os que possuem permeabilidade relativa muito maior que 1. Exemplos: Ferro, Cobalto, Níquel, ferrite.
- d) Antiferromagnéticos: Os que possuem permeabilidade igual a 1. Exemplos: Cromo e Magnésio.

Cada tipo de material magnético é caracterizado por possuir sua própria curva BxH, conhecida como curva de histerese, essa curva possui um nível de saturação e é variante com a temperatura. Para o projeto de elementos magnéticos, essa curva é simplificada para uma reta. A permeabilidade absoluta de um material é dada pelo produto entre sua permeabilidade relativa e a permeabilidade do vácuo, como mostrado em (58):

Onde:

a) μ é a permeabilidade do material;

b)  $\mu_r$  é a permeabilidade relativa entre o material e o vácuo;

c)  $\mu_0$  é a permeabilidade do vácuo.

Ao se projetar elementos magnéticos, deve-se levar em conta características como frequência de excitação, perdas, tamanho e formato, custo e desempenho para escolher o material a ser utilizado. Como exemplo dos materiais comuns à essas aplicações, tem-se o aço-silício, as ligas de ferro, materiais amorfos, pó de ferro e ferrite.

Para análise de circuitos magnéticos, é feita uma analogia com os circuitos elétricos. Dessa forma, a relutância de um caminho magnético é definida por (59):

$$
\mathfrak{R} = \frac{\ell}{\mu \cdot A_e} \tag{59}
$$

Onde:

a) ℜ é a relutância magnética do núcleo;

b)  $\ell$  é o caminho médio que o fluxo magnético percorre (m);

c)  $A_e$  é a área da seção transversal que o fluxo atravessa (m<sup>2</sup>).

A força magnetomotriz é uma grandeza escalar que é proporcional a integral do campo magnético entre dois pontos. Tendo um campo magnético constante em uma distância, tem-se a força magnetomotriz dada pela Lei de Ampère e apresentada em (60):

$$
\mathfrak{I} = \oint \mathrm{H} \cdot \mathrm{d}\ell = \mathrm{N} \cdot \mathrm{I} = \mathrm{H} \cdot \ell \tag{60}
$$

Onde:

a)  $\Im$  é a força magnetomotriz (A.esp);

b) H é o campo magnético (A/m);

c) N é o número de espiras;

d) I é a corrente que percorre as espiras (A).

A relação entre campo magnético e sua densidade é dado em (61):

$$
B = \mu \cdot H \tag{61}
$$

Onde B é a densidade de campo magnético (T).

Substituindo a equação (61) em (60), pode-se definir a força magnetomotriz por (62):

$$
\mathfrak{I} = \frac{\mathbf{B} \cdot \boldsymbol{\ell}}{\mu} \tag{62}
$$

A relação entre o fluxo magnético e a densidade de fluxo magnético passando ortogonalmente em uma superfície, para um fluxo magnético uniforme temse (63):

$$
\phi = B \cdot A_e \tag{63}
$$

Onde  $\phi$  é o fluxo magnético (Wb). Isolando B em (63) e substituindo em (62), obtém-se (64):

$$
\mathfrak{J} = \frac{\ell \cdot \phi}{\mu \cdot A_e} \tag{64}
$$

Substituindo (59) em (64) tem-se (65):

$$
\mathfrak{I} = \mathfrak{R} \cdot \Phi \tag{65}
$$

Nota-se que equação (65) é análoga a lei de ohm para circuitos elétricos, onde a força magnetomotriz é equivalente a tensão, a relutância análoga a resistência elétrica e o fluxo magnético análogo a corrente elétrica.

A Lei de Faraday relaciona tensão induzida em uma espira com o fluxo passando pelo interior dessa. Para N espiras tem-se (66):

$$
V(t) = N \cdot \frac{d\phi}{dt} = N \cdot \frac{\Delta\phi}{\Delta t}
$$
 (66)

Para uma densidade fluxo constante, substitui (63) em (66) para obter (67):

$$
V(t) = N \cdot A_e \cdot \frac{dB}{dt}
$$
 (67)

De acordo com a Lei de Lenz, o fluxo variante no tempo induz corrente em um condutor que esteja imerso neste. Essa corrente induzida, induz um fluxo magnético que se opõe aquele que o gerou. Esse efeito leva a uma redução na densidade de corrente que passa pelo centro do condutor, forçando a corrente a passar pelas bordas do condutor (efeito *skin*). Quanto maior a frequência de excitação, mais próximo da superfície a corrente se concentra (PINHEIRO, 2012).

Para um condutor de cobre trabalhando a 100 °C, a profundidade de penetração da corrente, dada em centímetros, é apresentada em (68):

$$
\delta = \frac{7.5}{\sqrt{f}}
$$
 (68)

Sendo f a frequência de excitação (Hz).

Analisando esses circuitos magnéticos mostra-se a importância de usar um núcleo com entreferro para o projeto de indutores, as principais razões são que, sem o entreferro a indutância é proporcional a permeabilidade do material magnético do núcleo que, por sua vez, depende da temperatura e do ponto de operação, ou seja da corrente, e como a relutância do entreferro geralmente é maior que a do núcleo, é possível obter valores de indutância que são pouco dependentes da permeabilidade do núcleo, mas são dependentes da permeabilidade do ar que pode ser considerada constante, com a introdução desse entreferro a corrente de saturação é bem superior.

### 3.4.1 Projeto do Indutor - Método  $A_eA_w$

Existem vários métodos para projetar um indutor, classificados de forma geral pelo tipo do núcleo. Como o projeto será de um indutor com núcleo EE, será utilizado o método AeAw. A nomenclatura do método vem da multiplicação de duas áreas do núcleo, gerando um fator. As características físicas do núcleo EE são apresentadas na [Figura 29,](#page-55-0) juntamente com a demonstração das áreas que definem o modelo de projeto.

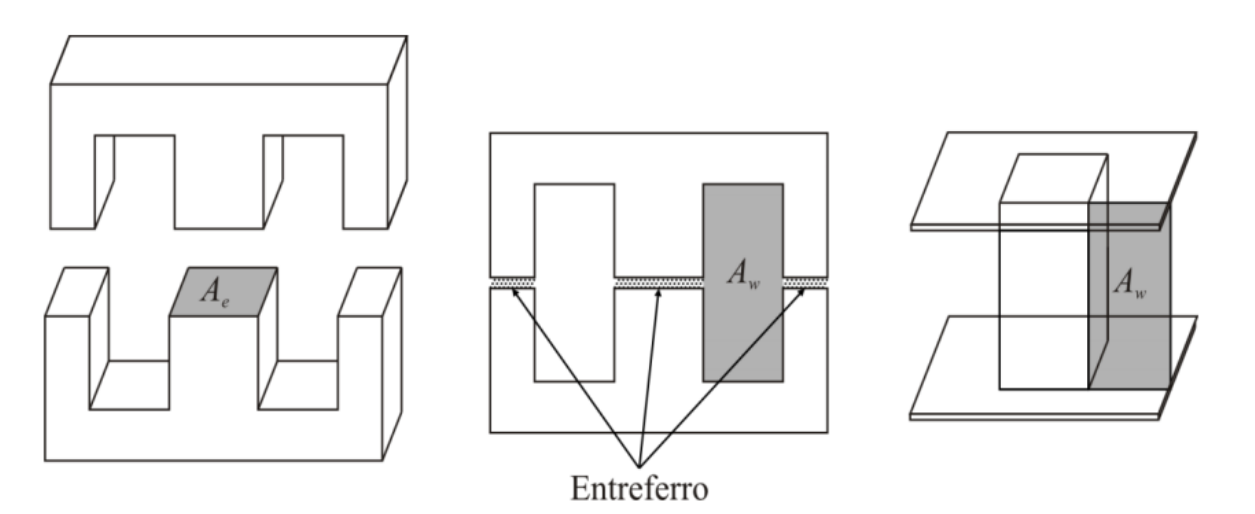

<span id="page-55-0"></span>**Figura 29: Núcleo tipo EE. Fonte: (PINHEIRO, 2012).**

Para utilizar esta metodologia os seguintes parâmetros do indutor devem ser conhecidos:

- a) Indutância (L);
- b) Corrente de pico  $(I_{nk})$ ;
- c) Corrente eficaz  $(I<sub>RMS</sub>)$ ;
- d) Frequência (f);
- e) Ondulação da corrente  $(\Delta I_L)$ .

Os indutores são geralmente projetados para evitar a saturação (PINHEIRO, 2012), com isso pode-se fazer a afirmação mostrada na equação (69):

$$
\frac{\Delta H}{H_{\text{max}}} = \frac{\Delta I_{\text{L}}}{I_{\text{pk}}} = \frac{\Delta B}{B_{\text{max}}}
$$
(69)

Primeiramente deve-se escolher o material que corresponderá ao núcleo magnético do indutor. Com a ondulação da corrente e a corrente de pico, e sabendo também a saturação máxima do material, pode-se determinar a variação de B através de (70):

$$
\Delta B = \frac{\Delta I \cdot B_{\text{max}}}{I_{\text{pk}}} \tag{70}
$$

Com ΔB pode-se determinar a perdas no ferro através das curvas e polinômios fornecidos pelos fabricantes. Os enrolamentos são geralmente de cobre com seção transversal circular e, ao bobinar sobram espaços entre os condutores. Dessa forma, insere um termo conhecido como fator de utilização da janela, que é dado por (71) e assume valores que variam geralmente entre 0,4 e 0,7. A<sup>w</sup> é a janela do carretel e  $A_{tc}$  é a área efetiva ocupada pelos condutores.

$$
k_{w} = \frac{A_{ef}}{A_{w}}
$$
 (71)

Onde:

a)  $k_w$  é o fator de utilização da janela;

b)  $A_{ef}$  é a área efetiva ocupada pelos condutores;

c)  $A_w$  é a área da janela do carretel que os condutores atravessarão.

A tensão nos terminais de um indutor é dada pela equação (2). Na equação (62), uma variação no fluxo magnético é implicada diretamente pela varação na densidade de campo, conforme (72)

$$
\Delta \phi = \Delta B \cdot A_e \tag{72}
$$

Assim, substituindo (72) em (66) e igualando com (2), obtém-se a equação para calcular o número de espiras do indutor (73)

$$
N = \frac{L \cdot \Delta I_L}{\Delta B \cdot A_e} \tag{73}
$$

Quando a corrente no indutor alcança seu pico, o valor máximo de fluxo magnético é atingido, levando a equação (73) a ficar conforme mostrado em (74):

$$
N = \frac{L \cdot I_{pk}}{B_{max} \cdot A_e}
$$
 (74)

A máxima densidade de corrente nos condutores é dada por (75):

$$
J_{\text{max}} = \frac{N \cdot I_{\text{ef}}}{A_{\text{ef}}}
$$
 (75)

Substituindo (71) em (75) e depois igualando a equação (74) a partir do número de espiras, obtém-se o fator AeA<sup>w</sup> conforme (76):

$$
A_{e}A_{w} = \frac{L \cdot I_{pk} \cdot I_{ef}}{B_{max} \cdot I_{max} \cdot k_{w}}
$$
 (76)

Valores típicos de densidade de corrente estão entre 200 e 450 A/cm².

Obtendo esse fator, deve-se procurar um núcleo no catálogo do fabricante com valor maior ou igual ao obtido. Uma vez selecionado o núcleo, utiliza-se os valores apresentados no catálogo e a equação (74) para determinar o número de espiras.

Para se calcular o tamanho do entreferro, considera-se que a relutância do núcleo é insignificante quando comparada com a relutância do ar, isso devido à permeabilidade magnética desses materiais. Com isso e a partir das equações (60) e (74), obtém-se a equação (77):

$$
L = \frac{N^2}{\mathfrak{R}_g} = \frac{N^2 \cdot \mu_0 \cdot A_e}{\ell_g} \tag{77}
$$

Onde, o subscrito g é utilizado para indicar que se trata do entreferro de ar. Vale lembrar que, para o ar  $\mu_r = 1$  ∴  $\mu = \mu_0$ . Dessa forma, isola-se  $\ell_g$  da equação (77), obtendo-se o cálculo do entreferro a partir de (78):

$$
\ell_{\rm g} = \frac{N^2 \cdot \mu_0 \cdot A_{\rm e}}{L} \tag{78}
$$

Para os núcleos EE, comumente divide-se o valor do entreferro entre os braços laterais.

A seção transversal do condutor é calculada a partir da equação (79):

$$
A_{\text{cond}} = \frac{I_{\text{ef}}}{J_{\text{max}}} \tag{79}
$$

Onde A<sub>cond</sub> é a área da seção transversal do condutor.

Devido ao efeito pelicular, o diâmetro do fio escolhido não deve superar o valor de 2δ calculado em (68). Caso isso ocorra, deve-se aumentar o número de condutores e utilizá-los em paralelo. Nesse caso, o número de condutores a serem montados em paralelo é obtido por (80):

$$
n_{\text{cond}} = \frac{A_{\text{cond}}}{\pi \cdot \delta^2} \tag{80}
$$

Para este projeto, necessita-se o projeto de dois indutores, sendo um para o filtro de entrada e outro para o conversor. As informações utilizadas para os cálculos citados acima são apresentados na [Tabela 5.](#page-58-0) Outras informações, como parâmetros típicos definidos para o projeto são apresentados na [Tabela 6.](#page-59-0) Os dados necessários para a implementação são descritos na [Tabela 7.](#page-59-1)

<span id="page-58-0"></span>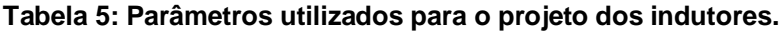

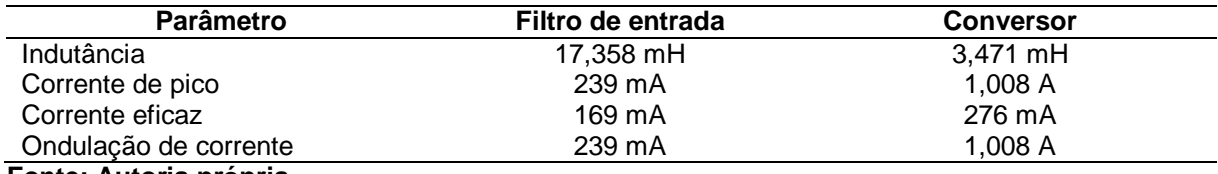

**Fonte: Autoria própria.**

A corrente eficaz do filtro de entrada foi calculada a partir da potência ativa, tensão eficaz e FP de entrada, onde o FP foi estimado em 0,95 e a potência de entrada vale 35,3 W. Porém, o cálculo da corrente eficaz do indutor não é trivial devido a presença das harmônicas provenientes do chaveamento. O cálculo é utilizado por Lopes (2014) e é apresentado na equação (81):

$$
I_{Lef} = \sqrt{\frac{2}{T_r} \sum_{n=1}^{\frac{Tr}{2 \cdot T_c}} \int_0^{D \cdot T_c} (I_L)^2 dt} = \sqrt{\frac{2}{T_r} \sum_{n=1}^{\frac{Tr}{2 \cdot T_c}} \int_0^{D \cdot T_c} \left( \frac{V_{inpk} \cdot sen(\omega \cdot (n \cdot T_c)) \cdot t}{L} \right)^2 dt}
$$
(81)

Onde:

- a)  $T_r$  é o período da onda da rede;
- b)  $T_c$  é o período da comutação do conversor.

#### <span id="page-59-0"></span>**Tabela 6: Escolha dos valores para parâmetros práticos.**

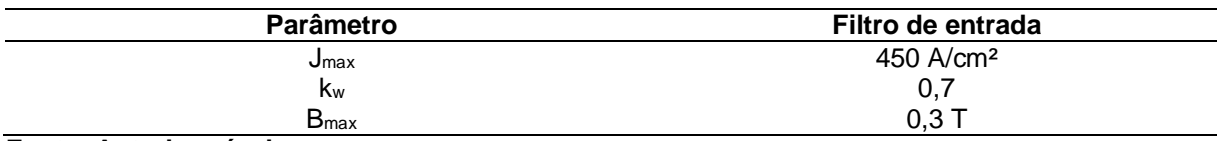

**Fonte: Autoria própria.**

<span id="page-59-1"></span>**Tabela 7: Dados obtidos com o projeto para implementação prática.**

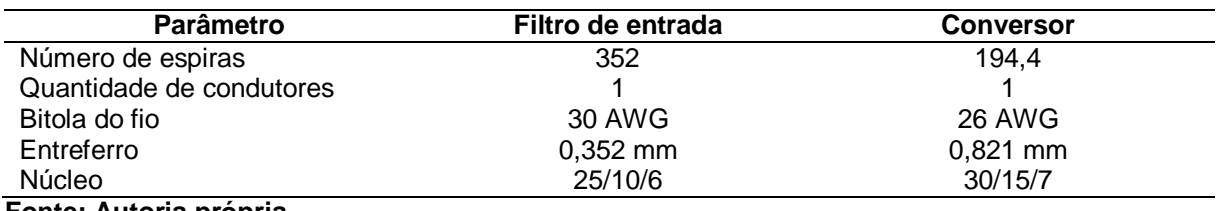

**Fonte: Autoria própria.**

# **4 RESULTADOS EXPERIMENTAIS**

Para validar o projeto do conversor, simulações foram feitas considerando todos os componentes ideais, ou seja, os valores obtidos teoricamente para um rendimento de 100%. O conversor simulado é apresentado na [Figura 30.](#page-59-2)

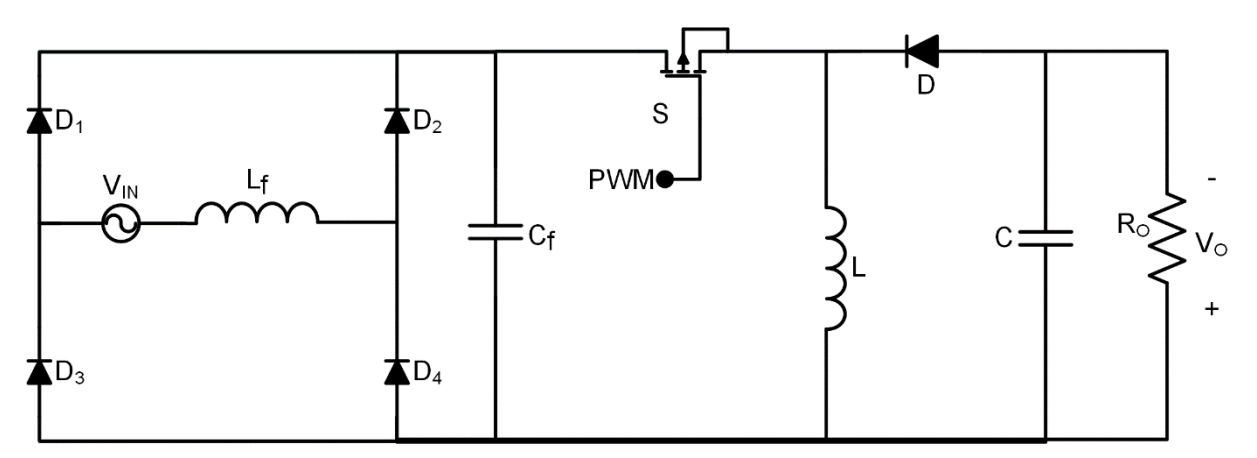

<span id="page-59-2"></span>**Figura 30: Diagrama elétrico do conversor** *buck-boost* **simulado. Fonte: Autoria própria.**

O passo de simulação utilizado foi de 1 µs. O resumo dos parâmetros utilizados são apresentados na [Tabela 8.](#page-60-0)

| Parâmetro            | Valor                   |  |  |
|----------------------|-------------------------|--|--|
| V <sub>IN</sub>      | 311,127 V <sub>PK</sub> |  |  |
| Lf                   | 22,977 mH               |  |  |
| C,                   | 68,901 nF               |  |  |
| Razão cíclica do PWM | 0,45                    |  |  |
|                      | 4,084 mH                |  |  |
| С                    | 6,496 uF                |  |  |
| R <sub>o</sub>       | 4,083 $k\Omega$         |  |  |

<span id="page-60-0"></span>**Tabela 8: Parâmetros utilizados para simulação do conversor** *buck-boost* **para CFP.**

**Fonte: Autoria própria.**

Os cálculos teóricos apresentaram um FP unitário para o conversor *buckboost*, significando que as ondas de tensão e corrente de entrada estão em fase e sem a presença de deformações (harmônicas), as quais são apresentadas na [Figura](#page-60-1)  [31.](#page-60-1)

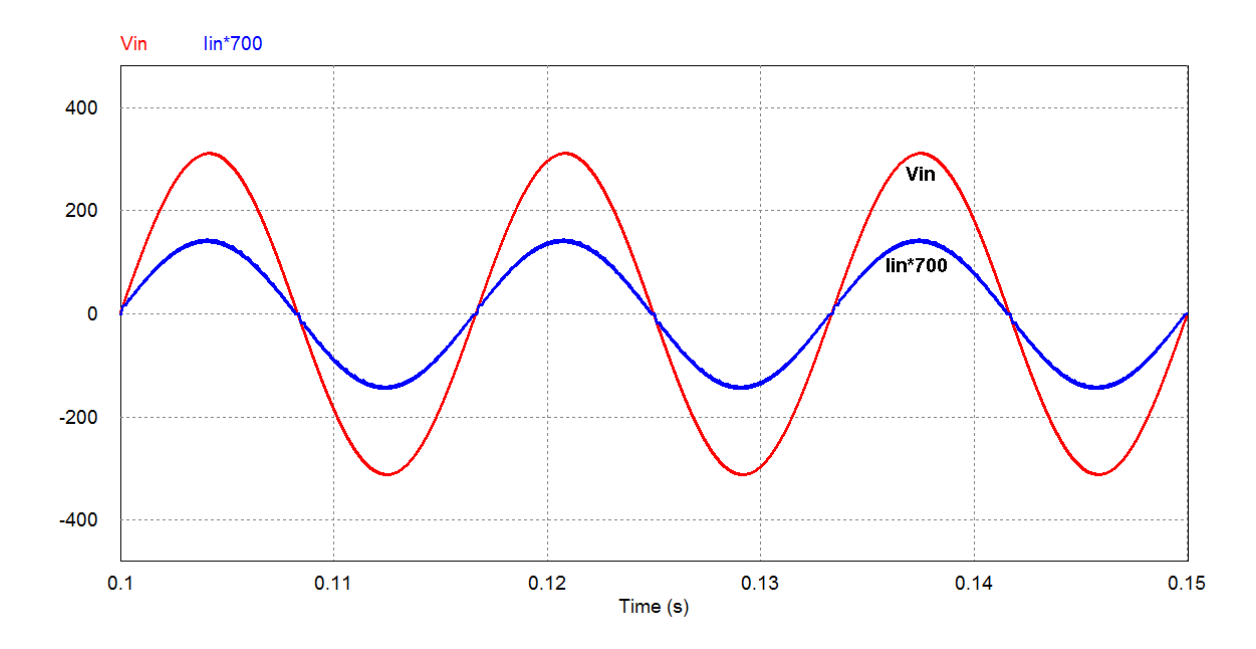

<span id="page-60-1"></span>**Figura 31: Tensão (Vin) e corrente (Iin) de entrada do conversor simulado. Fonte: Autoria própria.**

Nota-se que as ondas são senoidais, sendo que na onda de tensão não há deformação e na de corrente há apenas uma pequena distorção na passagem por zero. O FP dado pelo simulador é 0,9992 e a TDH de corrente vale 1,44 %.

A tensão de saída é apresentada na [Figura 32.](#page-61-0) Sendo que a ondulação de tensão é de 36 V e a tensão média de saída vale 352 V.

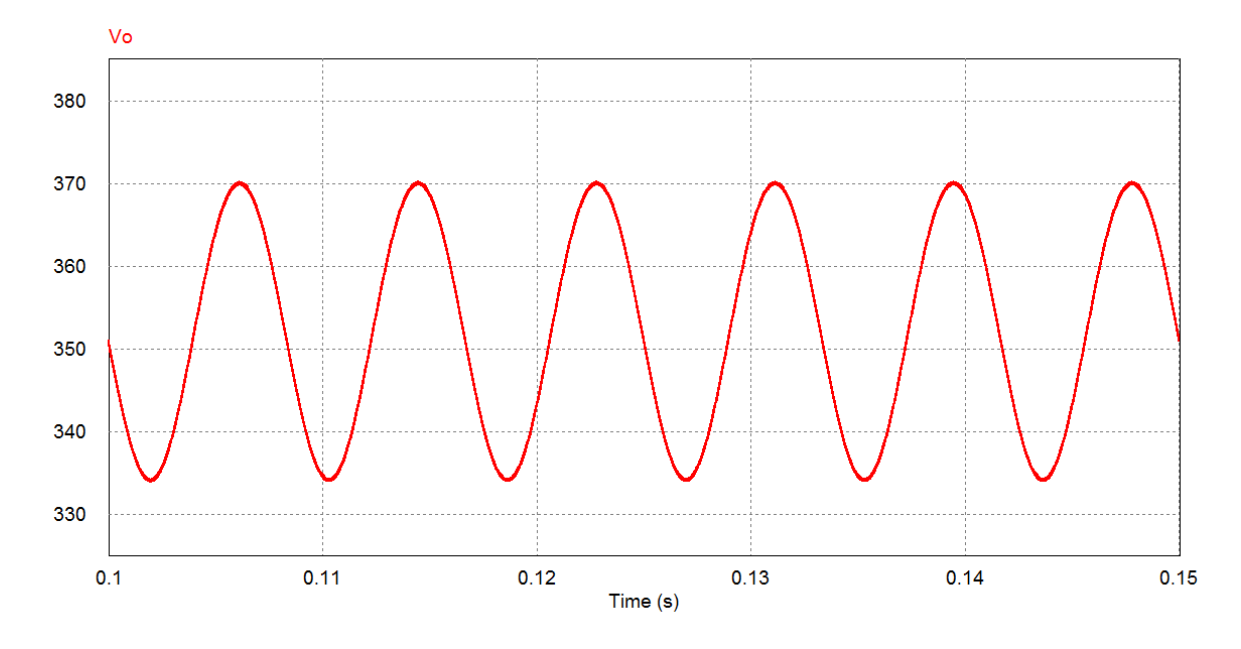

<span id="page-61-0"></span>**Figura 32: Forma de onda da tensão de saída do conversor simulado. Fonte: Autoria própria.**

Pode-se observar que a frequência dessa onda vale o dobro da tensão de entrada.

As formas de onda de tensão e corrente no transistor são apresentadas na [Figura 33.](#page-62-0)

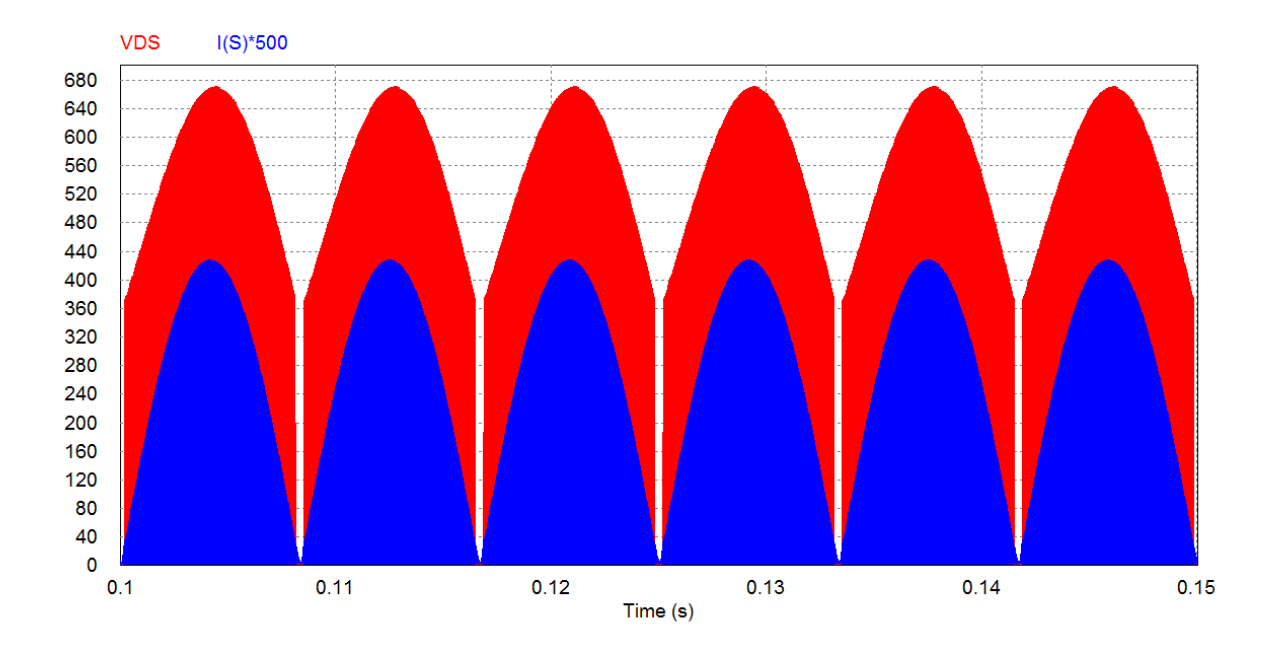

<span id="page-62-0"></span>**Figura 33: Formas de onda de tensão e corrente no transistor do conversor simulado. Fonte: Autoria própria.**

A tensão máxima sobre o transistor dada pelo simulador é de 670 V. Notase que nos momentos em que a tensão de entrada se aproxima de zero, a parcela da tensão de saída não é mais somada sobre a chave. Isso ocorre devido a tensão de entrada estar próxima de zero levando a carga do indutor ser pequena e não suficiente para forçar a condução do diodo quando o transistor abre, assim a tensão de saída fica sobre o diodo conforme pode ser observado na [Figura 34.](#page-62-1)

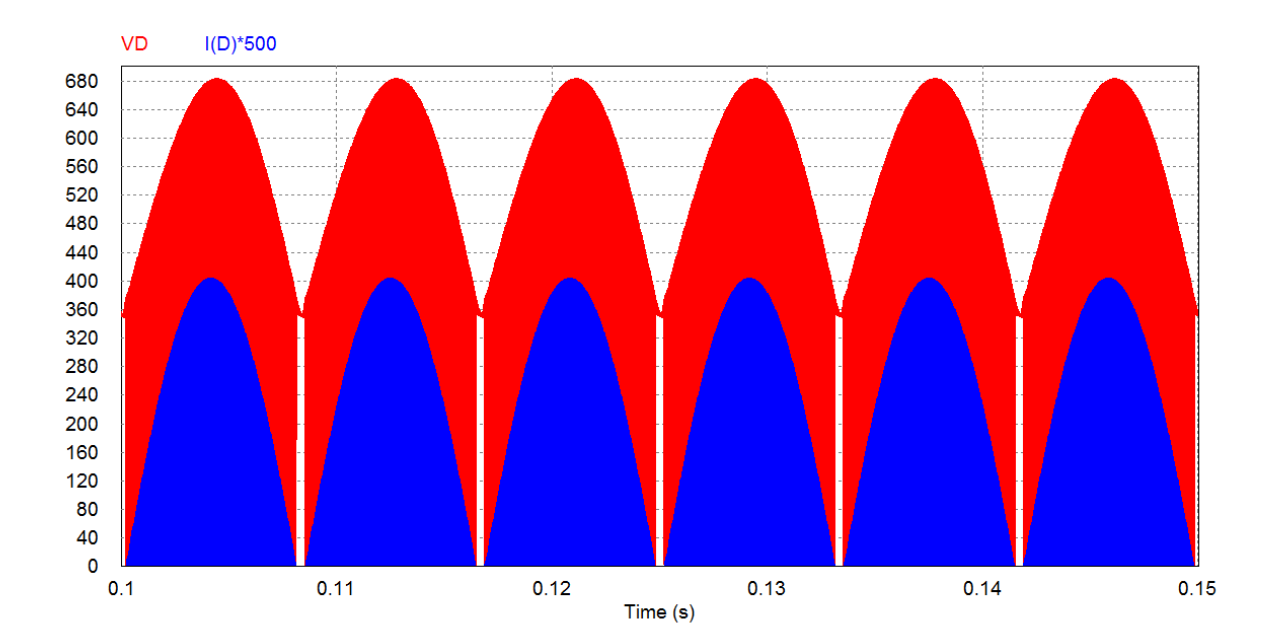

<span id="page-62-1"></span>**Figura 34: Formas de onda de tensão e corrente no diodo do conversor simulado. Fonte: Autoria própria.**

Nessa figura a tensão máxima é de 683 V. Para se confirmar a operação em MCD para essa topologia, analisa-se a corrente no indutor apresentada na [Figura](#page-63-0)  [35](#page-63-0) para o instante em que a tensão de entrada alcança seu valor máximo.

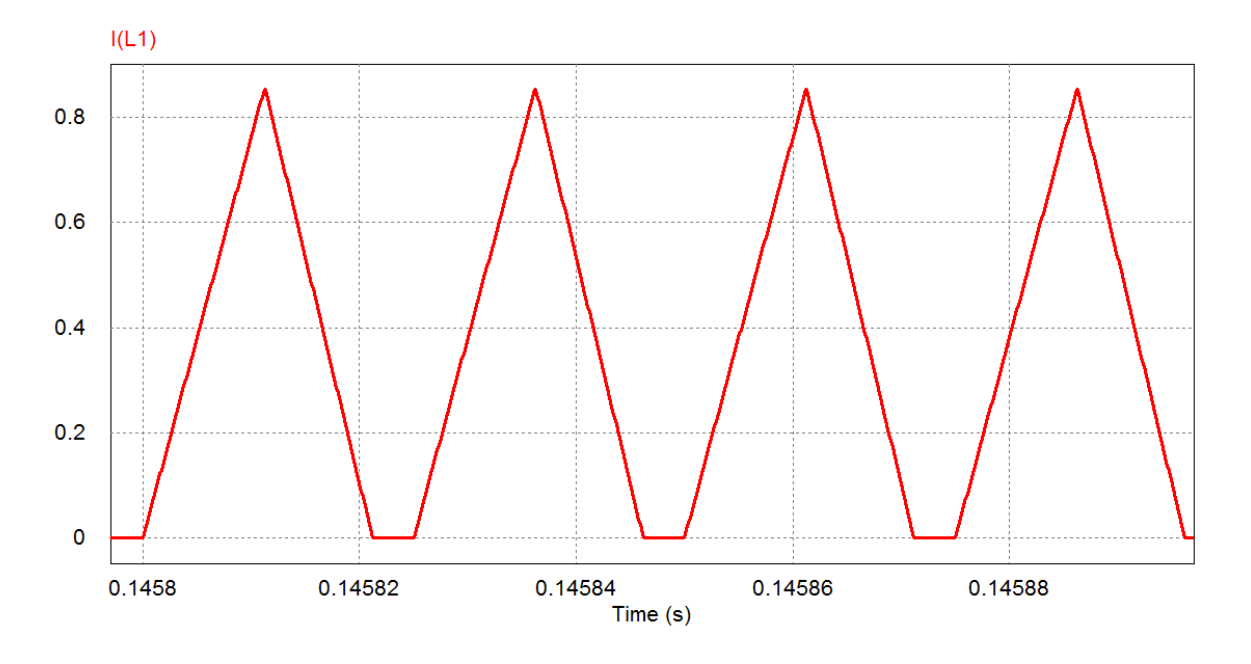

<span id="page-63-0"></span>**Figura 35: Forma de onda de corrente no indutor do conversor simulado. Fonte: Autoria própria.**

Como a corrente no indutor chega a zero e permanece por um intervalo, conclui-se que o conversor está operando em MCD. A corrente de pico nessa condição dada pelo simulador é de 85,5 mA, sendo que a corrente de pico é dada por (82) obtida a partir de (3), nota-se que os valores podem ser considerados iguais, uma vez que a diferença entre estes é menor do que 0,24%.

$$
I_{Lpk} = \frac{V_{INpk}}{L} \cdot D \cdot T_C = \frac{220 \cdot \sqrt{2}}{4,084 \cdot 10^{-3}} \cdot \frac{0.45}{40 \cdot 10^3} = 85.7 \text{ mA}
$$
 (82)

Onde T<sub>C</sub> é substituído pelo inverso da frequência de chaveamento.

O conversor implementado em Placa de Circuito Impresso (PCI) é apresentado na [Figura 36,](#page-64-0) onde os componentes Lf e Cf são os que compõe o filtro de entrada, os pontos PWM e SOURCE são onde o *driver* é conectado e R<sub>SS,</sub> R<sub>SL</sub> RSD, RSO são os resistores utilizados para fazer a medição de corrente nos componentes próximos a partir da queda de tensão que estes produzirão.

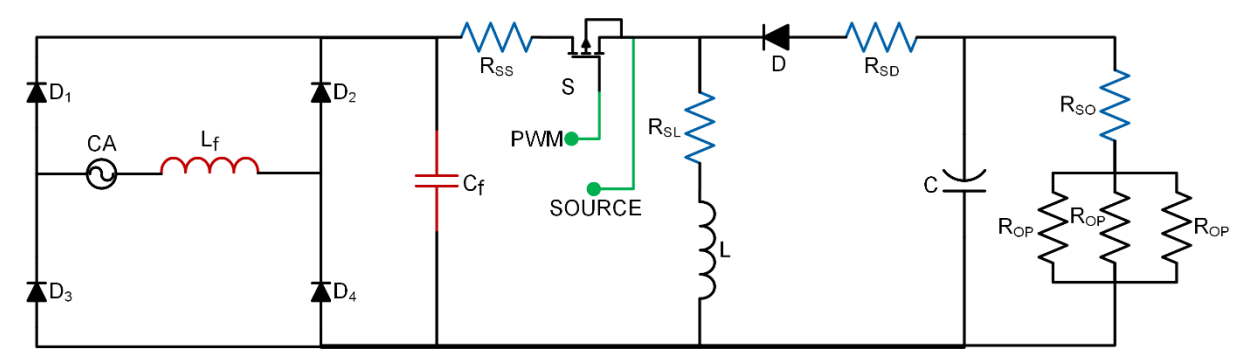

<span id="page-64-0"></span>**Figura 36: Esquemático do conversor** *buck-boost* **implementado. Fonte: Autoria própria.**

Os valores práticos dos componentes utilizados na implementação são apresentados na [Tabela 9.](#page-64-1)

<span id="page-64-1"></span>**Tabela 9: Valores dos componentes utilizados na implementação do conversor.**

| <b>Componente</b>                         | Valor comercial | Valor real      | Valor teórico       |
|-------------------------------------------|-----------------|-----------------|---------------------|
| Lf                                        |                 | 17,26 mH        | 17,358 mH           |
| C,                                        | 100 nF @ 1000V  | 101,1 nF        | 91,2 nF             |
| $R_{SS}$ , $R_{SL}$ , $R_{SD}$ , $R_{SO}$ | $2,5 \Omega$    | $2,3 \Omega$    |                     |
|                                           |                 | 3,493 mH        | 3,471 mH            |
|                                           | 10 uF @ 450 V   | $7,9 \mu F$     | 7,642 µF            |
| $R_{OP}$                                  | 12 k $\Omega$   | 12,1 k $\Omega$ | $12,249$ k $\Omega$ |

**Fonte: Autoria própria.**

Devido a característica de operação do conversor e dos parâmetros escolhidos, a escolha dos semicondutores não foi simples. A partir da análise feita no item 2.2.1 onde aparece a equação (4) apresentando a maior tensão de sobre o diodo para o conversor *buck-boost* com entrada CC. Para a CFP, os dispositivos devem ser dimensionados para o pior caso. Dessa forma, a tensão de pico nos semicondutores do conversor são calculadas em (83):

$$
V_{\rm Spk} = V_{\rm Dpk} = V_{\rm inpk} + V_0 + \frac{\Delta V_0}{2} = 678.6 \text{ V}
$$
 (83)

Contudo, a corrente que passa por esses componentes não é preocupante e é apresentada em (84), a partir de (3):

$$
I_{\rm Spk} = I_{\rm Dpk} = \frac{V_{\rm inpk} \cdot D \cdot T_C}{L} = 1,008 \, \text{A} = I_{\rm Lpk} \tag{84}
$$

# Os dispositivos semicondutores utilizados são apresentados na [Tabela 10.](#page-65-0)

<span id="page-65-0"></span>**Tabela 10: Dispositivos semicondutores e suas características utilizados para implementação do conversor.**

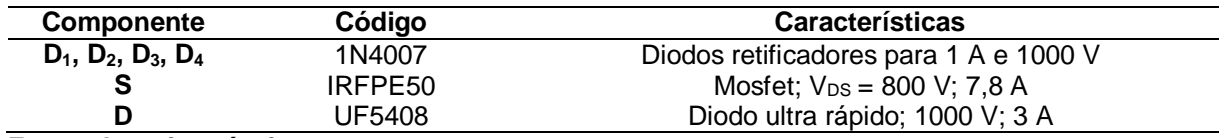

**Fonte: Autoria própria.**

Para a execução dos experimentos, uma série de equipamentos foram necessários. Para a alimentação do CI SG3524, utilizou-se uma fonte simples regulada em 10V. Para a alimentação do circuito de amplificação do PWM, também utilizou-se uma fonte simples porém, regulada em 12 V e isolada com um transformador na conexão com a rede. Para o conversor, na entrada utilizou-se um autotransformador variável (também conhecido como "varivolt" ou "variac").

Para as medições, utilizou-se sempre conectado à entrada um analisador de qualidade de energia. Para a medição de tensão na carga, um multímetro com leitura *true rms*. Para as medições gerais, utilizou-se um osciloscópio.

No decorrer das medições, elevava-se a tensão de entrada até alcançar o valor nominal (220 V<sub>RMS</sub>), atento à tensão de saída para que esta alcançasse os 350 V conforme o projetado. A [Figura 37](#page-66-0) é uma captura de tela do analisador de qualidade de energia e apresenta informações gerais da entrada.

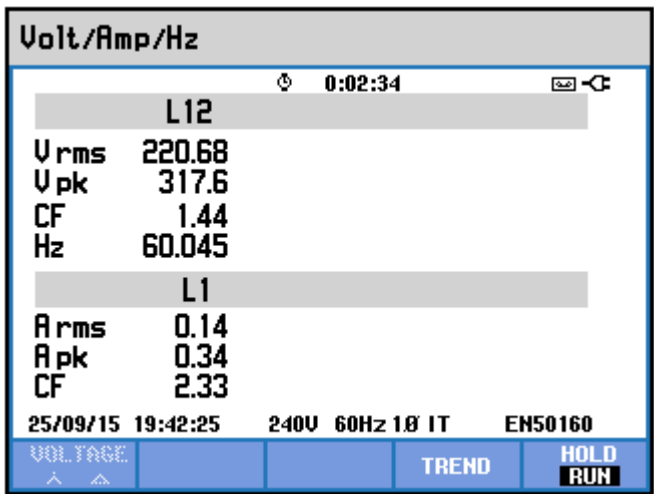

**Figura 37: Captura de tela do analisador de energia apresentando a tensão e corrente eficazes de entrada, dentre outras informações. Fonte: Autoria própria.**

<span id="page-66-0"></span>As medições de corrente nos elementos do conversor foram realizadas a partir da queda de tensão produzida em resistores de potência e baixa impedância  $(R_{SS}, R_{SL}, R_{SD}$  e  $R_{SO}$ ). Essas medições tiveram que ser feitas dessa maneira devido ao fato de que não se dispunha de ponteiras de corrente para o osciloscópio.

A [Figura 38](#page-66-1) apresenta a forma de onda obtida para a corrente no transistor  $a$  partir da queda de tensão produzida em  $R_{SS}$ . A visualização apresenta alguns ciclos do chaveamento do conversor em um momento em que a entrada está próxima da tensão de pico. A visualização da onda de baixa frequência para o transistor é apresentada na [Figura 39.](#page-67-0)

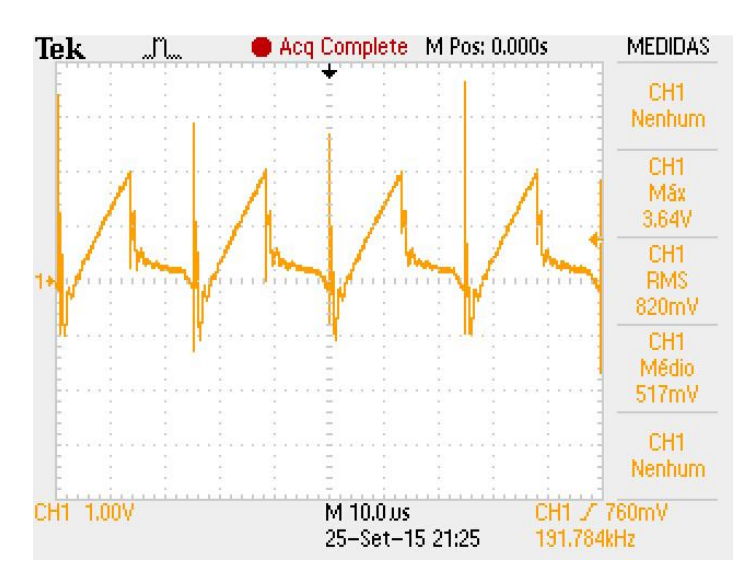

<span id="page-66-1"></span>**Figura 38: Forma de onda de corrente no transistor. (1 V/div, 10 µs/div)**

#### **Fonte: Autoria própria.**

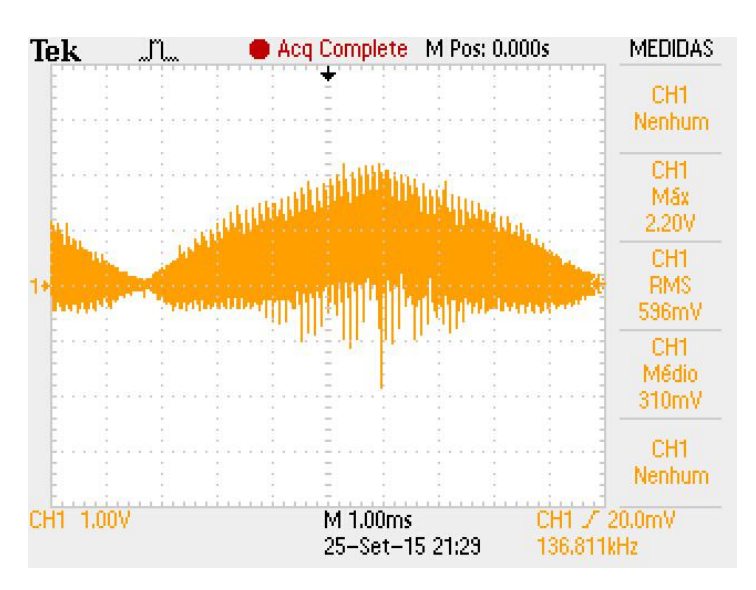

**Figura 39: Forma de onda de corrente no transistor (baixa frequência). (1 V/div, 1 ms/div) Fonte: Autoria própria.**

<span id="page-67-0"></span>Na visualização da alta frequência, notam-se picos produzidos no momento em que o transistor fecha, dando início à primeira etapa de operação do conversor. Já na visualização da baixa frequência, picos negativos tornam-se mais evidentes quando a tensão de entrada se aproxima de seu valor máximo.

Como a medição é feita pela tensão, a conversão para se obter a corrente é simples. É apresentado em (85) um exemplo para calcular o valor da corrente de pico apresentada na [Figura 39:](#page-67-0)

$$
I_{S \, \text{pk prático}} = \frac{V_{MAX \, \text{osciloscópio}}}{R_{SS}} = \frac{2.2}{2.3} = 0.956 \, \text{A}
$$
 (85)

Como a corrente de pico no transistor é igual a do diodo e do indutor, notase que esse valor é próximo do valor teórico apresentado na [Tabela 5.](#page-58-0)

Na [Figura 40](#page-68-0) é apresentada a forma de onda de corrente no diodo para alguns ciclos da alta frequência e na [Figura 41](#page-68-1) a onda de baixa frequência.

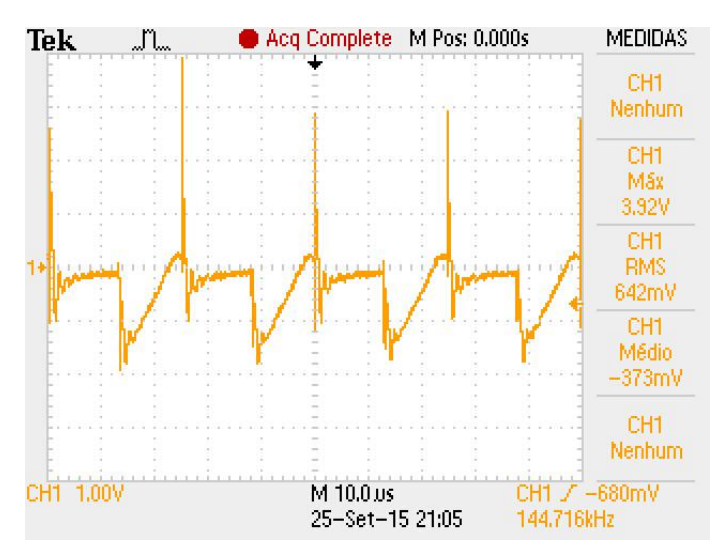

**Figura 40: Forma de onda de corrente no diodo do conversor. (1 V/div, 10 µs/div) Fonte: Autoria própria.**

<span id="page-68-0"></span>Chama a atenção os picos produzidos nos instantes em que a chave fecha (primeira etapa de operação). No entanto, nota-se que só há corrente no diodo na segunda etapa e esta vai até zero, caracterizando o MCD.

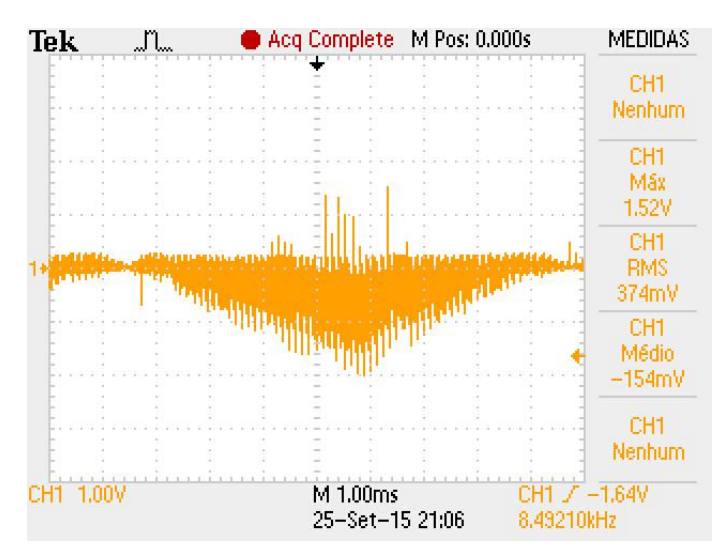

**Figura 41: Forma de onda de corrente no diodo do conversor (baixa frequência). (1 V/div, 1 ms/div) Fonte: Autoria própria.**

<span id="page-68-1"></span>Destaca-se nessa figura os picos que ocorrem próximos do momento em que a tensão de entrada atinge seu valor máximo, além de uma envoltória não perfeitamente senoidal.

Na sequência, analisou-se a corrente no indutor. Para isso, obteve-se a [Figura 42](#page-69-0) que visualiza a corrente nos ciclos de alta frequência e a [Figura 43](#page-69-1) que apresenta a visão da onda em baixa frequência.

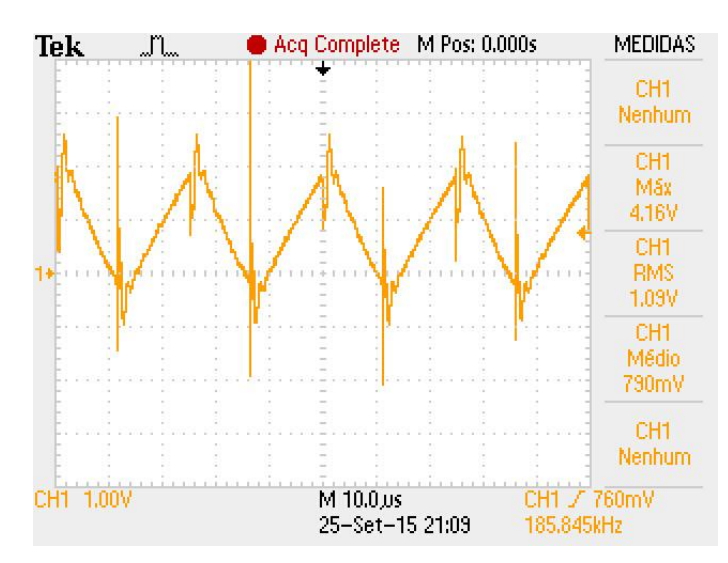

<span id="page-69-0"></span>**Figura 42: Forma de onda de corrente no indutor para o pico da tensão de entrada. (1 V/div, 10 µs/div) Fonte: Autoria própria.**

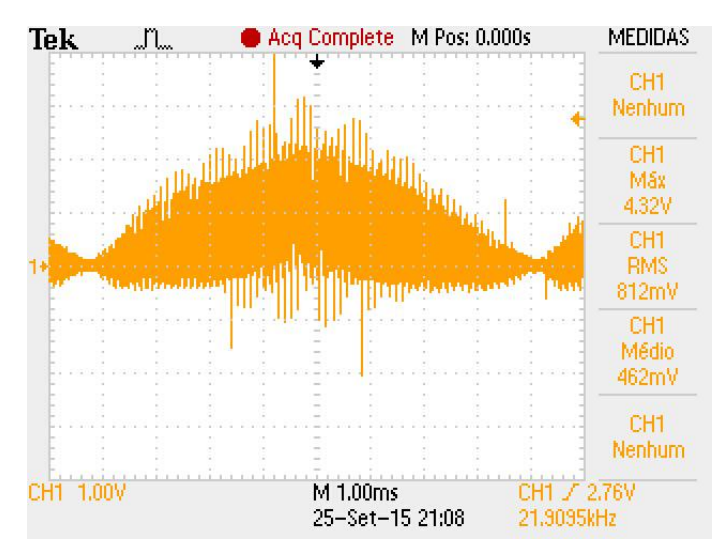

**Figura 43: Forma de onda de corrente no indutor (baixa frequência). (1 V/div, 1 ms/div) Fonte: Autoria própria.**

<span id="page-69-1"></span>Na visualização da alta frequência, novamente nota-se os picos produzidos pelo chaveamento do transistor. Na visualização da baixa frequência, novamente a envoltória não é perfeitamente senoidal e próximo do pico de tensão da entrada ocorrem picos mais evidentes. Nesse mesmo instante, a corrente parece não chegar a zero, caracterizando a alteração no modo de operação do conversor (saindo do MCD). Entretanto, nessa escala a resolução é reduzida e essa representação pode não ser precisa.

A corrente na carga também foi medida e sua visualização em baixa frequência é apresentada na [Figura 44.](#page-70-0)

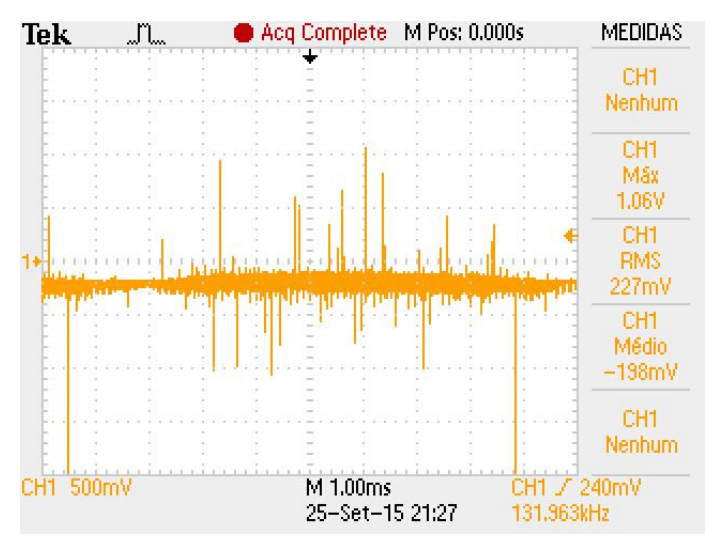

**Figura 44: Forma de onda de corrente na carga (baixa frequência). (500 mV/div e 1 ms/div) Fonte: Autoria própria.**

<span id="page-70-0"></span>Como o valor de corrente na carga é pequeno, o sinal de tensão extraído é pequeno também dificultando a visualização. No entanto, nota-se que esta não chega a zero conforme o esperado.

Como o osciloscópio possui limite de 300V para as ponteiras, as medições de tensão sobre os elementos do conversor foram realizadas por intermédio de um divisor resistivo conforme apresentado na [Figura 45.](#page-70-1) Os resistores R<sub>D</sub> são de 100 kΩ.

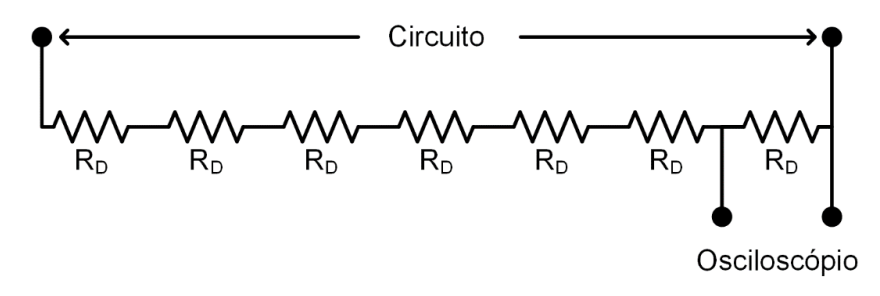

**Figura 45: Divisor resistivo para a medição de tensões altas do circuito. Fonte: Autoria própria.**

<span id="page-70-1"></span>Dessa forma, o valor real das medições de tensão é obtido a partir da multiplicação do valor apresentado nas figuras por 7.

Na [Figura 46](#page-71-0) é apresentada a forma de onda de tensão sobre os terminais *drain* e *source* do transistor.

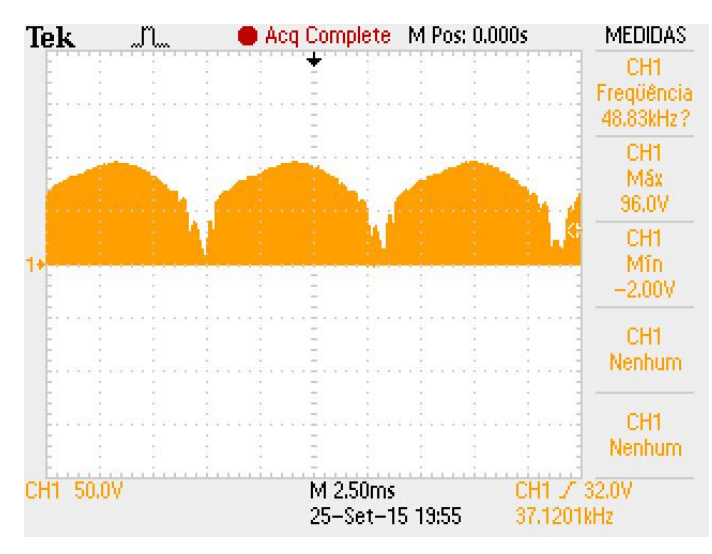

**Figura 46: Tensão em baixa frequência sobre o transistor com fator de divisão 1/7. (50 V/div, 2,5 ms/div) Fonte: Autoria própria.**

<span id="page-71-0"></span>Conforme comentado, o valor de tensão obtido com o osciloscópio tem amplitude menor. Para compará-lo com o valor teórico, calcula-se o valor obtido na prática em (86):

$$
V_{\text{Spk prático}} = V_{\text{S MAX osciloscópio}} \cdot 7 = 96 \cdot 7 = 672 \text{ V}
$$
 (86)

Nota-se que este valor é próximo do calculado teoricamente em (83), sendo essa diferença correspondente a menos de 1%.

A [Figura 47](#page-72-0) e a [Figura 48](#page-72-1) apresentam as formas de onda de tensão sobre o diodo, na visualização da baixa e da alta frequência respectivamente.
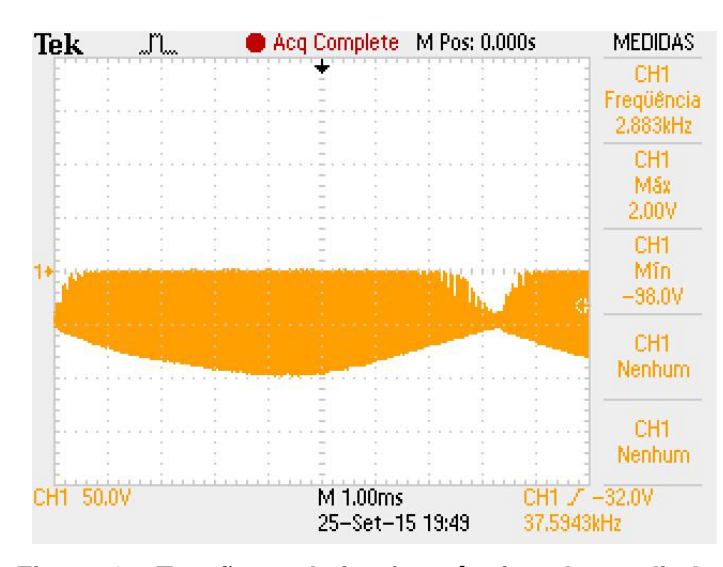

**Figura 47: Tensão em baixa frequência sobre o diodo com fator de divisão de 1/7. (50 V/div, 1 ms/div) Fonte: Autoria própria.**

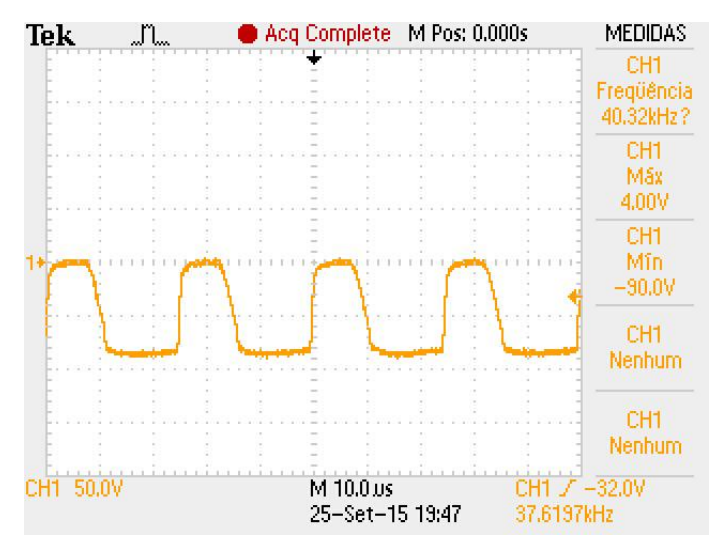

**Figura 48: Tensão sobre o diodo com fator de divisão de 1/7. (50 V/div, 10 µs/div) Fonte: Autoria própria.**

<span id="page-72-0"></span>Pode-se observar na visualização da baixa frequência que nos momentos em que a tensão de entrada assume valor próximo de zero, a tensão sobre o diodo é apenas a de saída, fazendo com que este não conduza corrente por alguns períodos do chaveamento. Na visualização da alta frequência, o momento em que a tensão sai de zero aumenta sua amplitude corresponde a terceira etapa de operação. Teoricamente, essa transição apareceria como um degrau, no entanto, na [Figura 48](#page-72-0) a onda se parece como uma linha inclinada até atingir a amplitude máxima.

Para a medição da tensão na carga, utilizou-se o mesmo circuito divisor de tensão porém, a tensão foi medida com a ponteira do osciloscópio entre 2 resistores.

Dessa forma, o valor obtido no osciloscópio deve ser multiplicado por 7/2 para obter o valor real da medição.

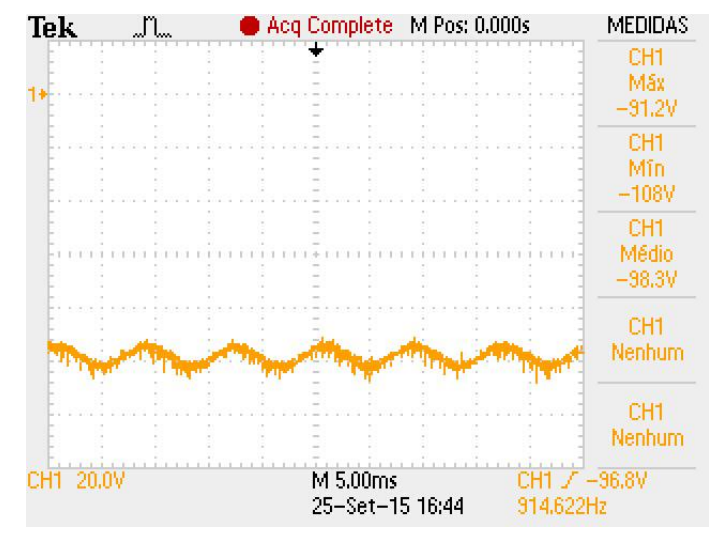

A [Figura 49](#page-73-0) apresenta a forma de onda da tensão de saída.

**Figura 49: Tensão de saída com fator de divisão de 2/7. (50 V/div, 10 µs/div) Fonte: Autoria própria.**

<span id="page-73-0"></span>Utilizando do fator de conversão apresentado em (87), obtém-se o valor real da tensão média de saída:

$$
V_{\text{O prático}} = V_{\text{O MED osciloscópio}} \cdot \frac{7}{2} = -98.3 \cdot \frac{7}{2} = -343 \text{ V}
$$
 (87)

A ondulação é obtida analogamente e é calculada em (88):

$$
\Delta V_{\text{O prát.}} = (V_{\text{O MAX osc.}} - V_{\text{O MIN osc.}}) \cdot \frac{7}{2} = -(91.2 - 108) \cdot \frac{7}{2} = 58.8 \text{ V}
$$
 (88)

A partir do projeto, esperava-se que a ondulação da tensão de saída não superasse 10% (35 V), uma vez que o capacitor utilizado na implementação possuía capacitância maior do que o projetado.

A [Figura 50](#page-74-0) apresenta a forma de onda de tensão sobre os pinos *drain* e *source* do transistor também com fator de divisão 1/7.

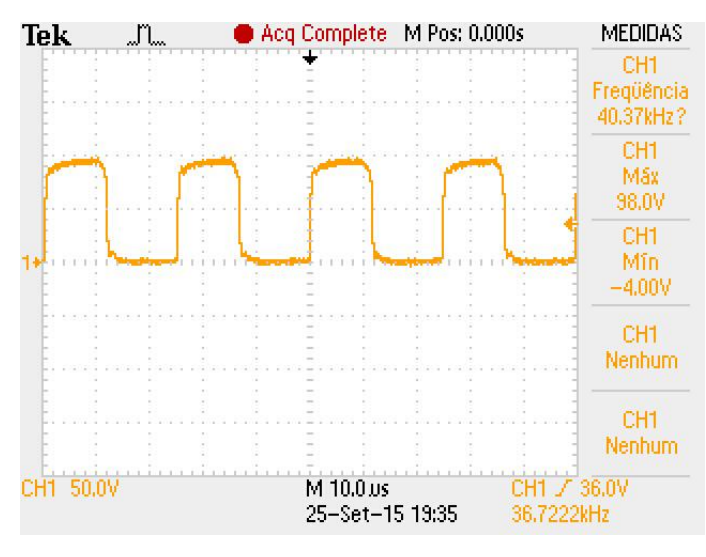

**Figura 50: Tensão entre os pinos** *drain* **e** *source* **do transistor com fator de divisão 1/7. (50 V/div, 10 µs/div) Fonte: Autoria própria.**

<span id="page-74-0"></span>Análogo à tensão sobre o diodo, teoricamente haveria um degrau quando a tensão diminui sua amplitude. O fato de esse degrau não ser evidente, deve-se ao pequeno intervalo em que a corrente no indutor se anula.

O sinal de acionamento do transistor aplicado ao pino *gate* é o sinal provido pelo *driver* e é apesentado pela [Figura 51](#page-74-1) sem que o conversor esteja alimentado. Já a [Figura 52](#page-75-0) apresenta esse mesmo sinal quando o conversor está operando em carga nominal.

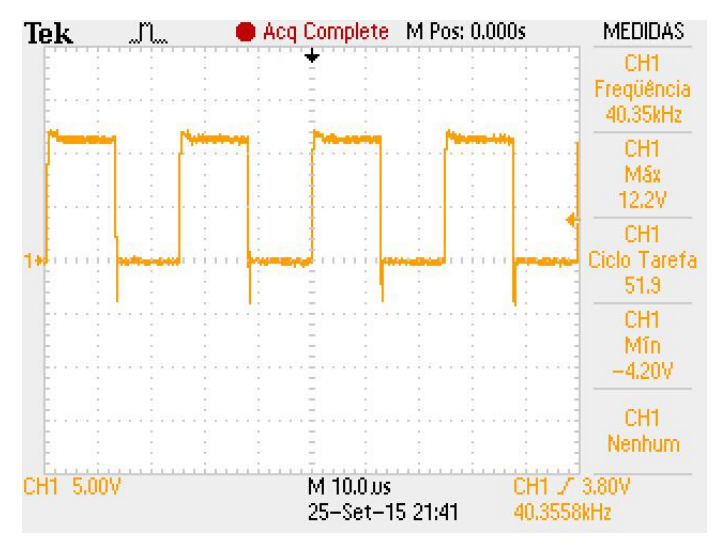

<span id="page-74-1"></span>**Figura 51: Sinal PWM aplicado ao pino gate do transistor com o conversor desligado. (5 V/div, 10 µs/div)**

**Fonte: Autoria própria.**

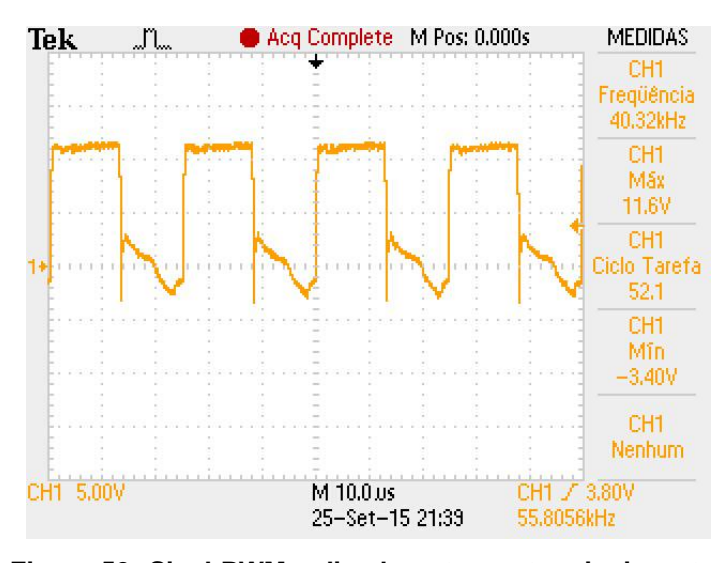

**Figura 52: Sinal PWM aplicado entre os terminais** *gate* **e** *source* **do transistor. (5 V/div, 10 µs/div) Fonte: Autoria própria.**

<span id="page-75-0"></span>O PWM aplicado ao transistor com o conversor desligado apresenta um pico negativo no momento em que o sinal deveria ser zero. Isso deve ser solucionado com a inserção de um diodo em série com o pino *gate* do transistor. Nota-se a razão cíclica maior do que a projetada, que se deve ao ajuste feito para que a tensão de saída projetada fosse obtida quando a tensão de entrada assumisse o valor nominal. Quando o conversor estava com seus valores nominais, notava-se certa deformação no sinal que deveria ser zero, entretanto, a magnitude dessa deformação não é suficiente para interferir no funcionamento do transistor.

A [Figura 53](#page-76-0) apresenta uma captura de tela do analisador de qualidade de energia. Nessa figura, destaca-se o FP (do inglês *Power Factor –* PF) igual a 0,91. A medição de potência pode estar aproximada, uma vez que o objetivo de uso deste equipamento é em redes industriais.

| Potência e Energia                                      |              |   |               |              |                                    |  |  |  |  |
|---------------------------------------------------------|--------------|---|---------------|--------------|------------------------------------|--|--|--|--|
|                                                         | <b>FUND</b>  | ۰ | 0:03:34       |              | β⊠→C⊑                              |  |  |  |  |
|                                                         | L1           |   |               |              | Total                              |  |  |  |  |
| kW<br>kua<br><b>KUAR</b><br>PF<br>CosΩ<br>Arms          | 0.92<br>0.14 |   |               |              | 0.028<br>0.030<br>$+0.012$<br>0.91 |  |  |  |  |
|                                                         | L12          |   |               |              |                                    |  |  |  |  |
| Urms                                                    | 220.37       |   |               |              |                                    |  |  |  |  |
| 25/09/15 19:55:12<br>240U 60Hz 1.8 IT<br><b>EN50160</b> |              |   |               |              |                                    |  |  |  |  |
| um Tatt<br>杰                                            |              |   | <b>ENERGY</b> | <b>TREND</b> | HOL D<br>RUN                       |  |  |  |  |

**Figura 53: Captura de tela do analisador de qualidade de energia apresentando o FP do conversor. Fonte: Autoria própria.**

<span id="page-76-0"></span>Utilizando os dados presentes na [Figura 53,](#page-76-0) chega-se a valores diferentes dos fornecidos, conforme pode ser visto em (89):

$$
S = V_{RMS} \cdot I_{RMS} = 220,37 \cdot 0,14 = 30,852 VA \tag{89}
$$

Dessa forma, a aproximação mais cabível seria de que o item "kVA" deveria valer 0,031 e não 0,030.

O valor de DHT (ou THD do inglês: *Total Harmonic Distortion*) de corrente obtido com a implementação prática é apresentado na [Figura 54.](#page-77-0) Na mesma figura são apresentados as primeiras componentes harmônicas, entretanto, essas serão tratadas mais tarde já comparando com a norma IEC 61000-3-2.

| TABELA DE HARMÔNICOS                                                                |                                                             |      |                         |              |                |             |  |  |  |
|-------------------------------------------------------------------------------------|-------------------------------------------------------------|------|-------------------------|--------------|----------------|-------------|--|--|--|
| Amp<br>THD%f<br>H3xf<br>H5xf<br>H7xf<br>H <sub>9%f</sub><br>H11%f<br>H13%f<br>H15%f | L1<br>10.1<br>5.9<br>4.9<br>1.9<br>0.9<br>3.2<br>4.0<br>2.9 | ۰    | 0:00:03                 |              | 四心             |             |  |  |  |
| m<br>- 53                                                                           | 25/09/15 20:17:25                                           | 240U | 60Hz 1.8 IT<br>HARMONIC | <b>TREND</b> | <b>EN50160</b> | <b>HOLD</b> |  |  |  |
| <b>U&amp;A</b>                                                                      |                                                             |      | <b>GRAPH</b>            |              |                | <b>RUN</b>  |  |  |  |

**Figura 54: Captura de tela do analisador de qualidade de energia evidenciando a DHT (THD) de corrente do conversor. Fonte: Autoria própria.**

<span id="page-77-0"></span>O fator de potência diferente de um e a DHT maior do que 10% descrevem uma forma de onda de corrente não puramente senoidal. Esse fato é confirmado na [Figura 55.](#page-77-1)

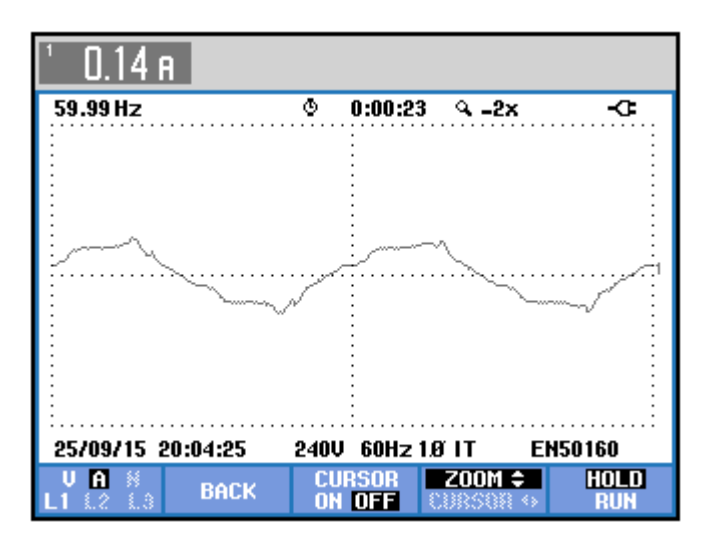

**Figura 55: Captura de tela do analisador de qualidade de energia mostrando a forma de onda de corrente de entrada. Fonte: Autoria própria.**

<span id="page-77-1"></span>No entanto, a forma de onda esperada era uma envoltória com caracteristica senoidal apresentando certa ondulação em alta frequência devido ao chavemento. Assim, acredita-se que taxa de amostragem do analisador de qualidade

de energia não é alta o suficiente e ainda que a amplitude de corrente seja pequena a ponto de o aparelho não fazer a aquisição com a precisão devida.

A análise das harmônicas do conversor implementado bem como os índices exigidos pela IEC 61000-3-2 são apresentados na [Figura 56.](#page-78-0)

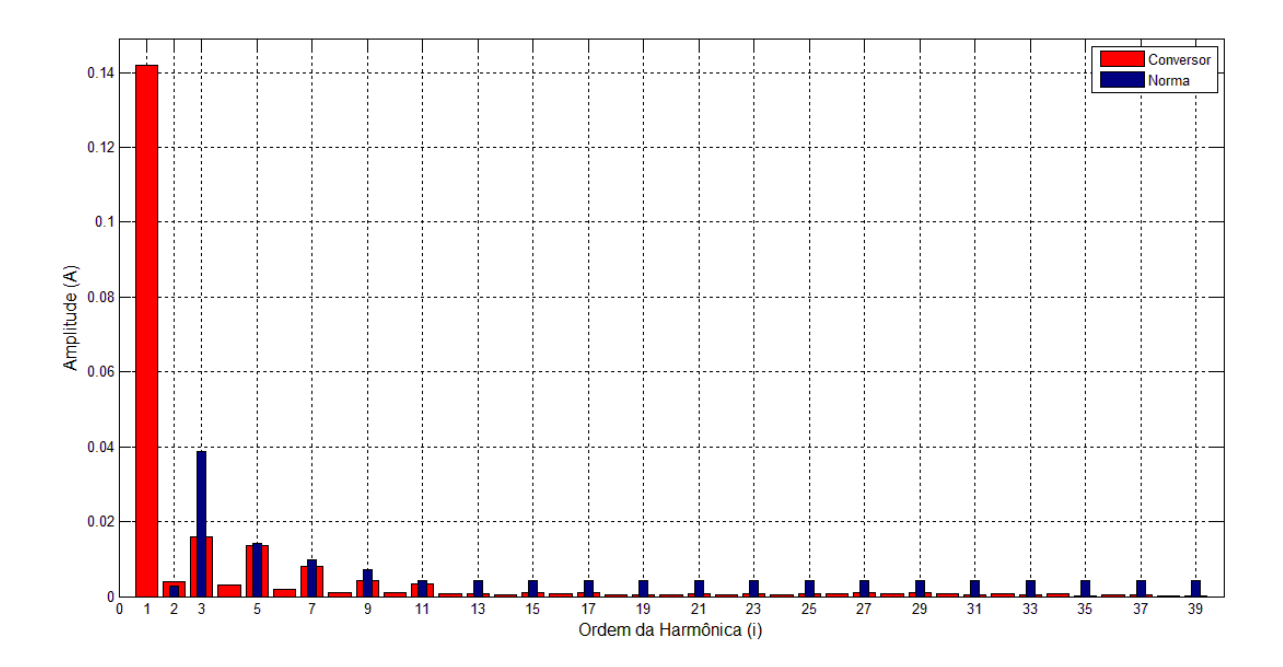

<span id="page-78-0"></span>**Figura 56: Análise de harmônicas do conversor implementado e comparação com a norma. Fonte: Autoria própria.**

Com essa comparação, nota-se que o conversor implementado não está em conformidade com a norma IEC 61000-3-2 para dispositivos classe C (de iluminação) para alimentação em 220 VRMS e corrente de entrada de até 16 A. Essa desconformidade aparece na harmônica de ordem 2, em que a norma exige, para esses parâmetros, que a corrente dessa harmônica não exceda 2,8 mA, entretanto o conversor drena 3,9 mA.

No entanto, conforme comentado, deduz-se que o analisador de qualidade de energia não é adequado para medições de pequenas grandezas devido á escala que este as apresenta. Outra proposição é que alguma configuração ou ligação do aparelho não foi procedida corretamente para as medições feitas. A medição seria mais confiável caso houvesse a possibilidade de fazer as medições em um osciloscópio a partir de uma ponteira de corrente.

Durante as medições, o analisador de qualidade de energia apresentava uma defasagem angular grande entre tensão e corrente. No entanto, para que se alcance alto FP a defasagem angular deve ser pequena e possuir baixa DHT, características que o conversor projetado apresentou nos cálculos teóricos e que podem ser observadas na [Figura 31.](#page-60-0)

## **5 CONCLUSÕES**

Este trabalho teve por objetivo o estudo do estágio de CFP ativa do acionamento de uma lâmpada de descarga. Com os resultados apresentados podese concluir que o foco principal do trabalho foi alcançado. A partir do estudo das principais topologias utilizadas para CFP ativa, verificou-se que o conversor *buckboost* atenderia a todos os requisitos do projeto.

Para que seja obtido alto FP, houve a necessidade de projetar um filtro passivo na entrada. Dessa forma, pode-se projetar os elementos magnéticos (indutores) do conversor e do filtro. A implementação destes foi satisfatória e permitiu que fosse confeccionado o *driver* projetado.

Após estas etapas pode-se implementar o conversor e fazer os ensaios necessários para a obtenção dos resultados, entretanto alguns dados coletados divergiram da expectativa do projeto.

Na fase dos experimentos, para uma maior confiabilidade nas medidas seria necessário um osciloscópio que suportasse uma tensão maior em sua ponteira e também que trabalhasse com ponteiras de corrente.

Quanto ao analisador de qualidade de energia, não houve forma de coletar os dados no aparelho para depois transferi-las para o computador. Assim, o aparelho estava ligado ao circuito e conectado ao computador ao mesmo tempo, para que através do computador fosse feita a aquisição e armazenamento dos dados. Além disso, os dados fornecidos pelo equipamento foram os que mais diferiram do estudo teórico. Essas discrepâncias podem ser provenientes da imperícia do aluno ou devido ao aparelho não possuir resolução suficiente para grandezas de pequena amplitude.

Na parte de projeto teórico não houveram complicações, uma vez que já existem boas referências e em quantidade razoável. No entanto, a parte de implementação exigiu diversos cuidados como, por exemplo, a escolha dos semicondutores, os quais precisavam suportar uma tensão relativamente alta quando se compara com a maioria dos componentes desse tipo. Além da tensão, o diodo do conversor não poderia ser um diodo de retificação, uma vez que este trabalharia com chaveamento em alta frequência.

Como sugestões para próximos trabalhos, pode-se aprimorar o *driver* para que este não precise de alimentação externa, isso facilitaria os experimentos e tornaria o circuito mais versátil.

## **REFERÊNCIAS**

ANEEL. **Procedimentos de Distribuição de Energia Elétrica no Sistema Elétrico Nacional - PRODIST**. Agência Nacional de Energia Elétrica. [S.l.], p. 70. 2010. Módulo 8 - Qualidade de Energia Elétrica, Revisão 2.

APT - ASSOCIATED POWER TECHNOLOGIES. **Total Harmonic Distortion and Effects in Eletrical Power Systems**. **APT - Associated Power Technologies**. Disponível em:

<http://www.aptsources.com/resources/pdf/Total%20Harmonic%20Distortion.pdf>. Acesso em: 28 Setembro 2015.

BARBI, Ivo; MARTINS, Denizar C. **ELetrônica de Potência:** Conversores CC-CC Básicos Não Isolados. 2nd. ed. Florianópolis: [s.n.], 2006. 377 p.

ERICKSON, Robert W.; MAKSIMOVIC, Dragan. **Fundamentals of Power Electronics**. 2nd. ed. Boulder: Kluwer Academic Publisher, 2000. 883 p.

INSTITUTO NACIONAL DE METROLOGIA, QUALIDADE E TECNOLOGIA - INMETRO. **Procedimento de Fiscalização - Reatores Eletrônicos Alimentados em Corrente Alternada para Lâmpadas Fluorescente Tubulares Retilíneas, Circulares e Compactas**. Instituto Nacional de Metrologia, Qualidade e Tecnologia - INMETRO. [S.l.], p. 6. 2009. Portaria Inmetro nº 267/2009 - Código 3175.

INTERNATIONAL ELECTROTECHNICAL COMMISSION. **International Standard IEC 61000-3-2 Electromagnetic Compability (EMC) - Limits for harmonic current emissions**. International Electrotechnical Commission. [S.l.]. 2005.

LOPES, Juliano D. P. **Análise e projeto do reator eletrônico auto-oscilante para reconhecimento de lâmpadas fluorescentes**. Universidade Federal de Santa Maria. Santa Maria. 2014. Tese de Doutorado.

NAKAMURA, Roberta D. R. **Instalação de Capacitores de Potência em Redes Poluídas por Harmônicos e com Baixa Potência de Curto-Circuito**. UFMG - Universidade Federal de Minas Gerais. Belo Horizonte, p. 118. 2011.

PINHEIRO, Humberto. **Fundamentos de Eletrônica de Potência**. UFSM - Universidade Federal de Santa Maria. Santa Maria, RS, p. 200. 2012.

PINTO, Rafael A. **Sistemas Eletrônicos para Iluminação de Exteriores Empregando Diodos Emissores de Luz (LEDs) Alimentados Pela Rede Elétrica**. UFSM. Santa Maria, RS, p. 252. 2012.

POMILIO, José A. Harmônicos e Fator de Potência: um Curso de Extensão. **O Setor Elétrico**, Abril 2006.

POMILIO, José A. **Fontes Chaveadas**. Campinas: [s.n.], 2014.

POMILIO, José A. **Pré-reguladores de Fator de Potência - PFP**. Campinas: Universidade Estadual de Campinas, 2014. Disponível em: <http://www.dsce.fee.unicamp.br/~antenor/pfp.html>. Acesso em: 31 Março 2015.

PRESSMAN, Abraham I.; BILLINGS, Keith; MOREY, Taylor. **Switching Power Supply Design**. 3rd. ed. New York: McGraw-Hill, 2009. 841 p.

RASHID, Muhammad. **Power Eletronics Handbook**. Terceira. ed. Burlington: Butterworth-Heinemann, 2011.

SHWEHDI, M. H.; SULTAN, M. R. **Power Factor Correction Capacitors; Essentials and Cautions**. IEEE Power Engineering Society Summer Meeting. Seatle: IEEE. 2000. p. 1317-1322. Disponível em: <http://ieeexplore.ieee.org/stamp/stamp.jsp?tp=&arnumber=868713>.

TEXAS INSTRUMENTS. **Texas Instruments**. Disponível em: <http://www.ti.com/lit/ds/symlink/sg2524.pdf>. Acesso em: 2015. Datasheet.